A-PDF Image To PDF Demo. Purchase from www.A-PDF.com to remove the watermark

# DÍLENSKÁ PŘÍRUČKA ROZDĚLOVAČE

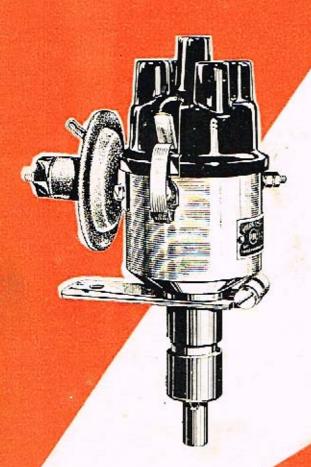

# TYP:

02-9204.13

02-9204.16

02-9204.18

02-9204.304

02-9204.306

02-9204.430

02-9208.301

02-9208,303

02-9208.305

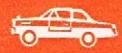

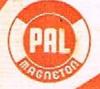

KROMĚŘÍŽ - CZECHOSLOVAKIA

# DÍLENSKÁ PŘÍRUČKA ROZDĚLOVAČE PAL

OBCHODNĚ TECHNICKÁ SLUŽBA NÁRODNÍHO PODNIKU PAL-MAGNETON KROMĒŘÍŽ 1964 Rozdělovač je souhrnný název pro přerušovač nízkonapěfového obvodu s kondenzátorem a vlastní rozdělovač s automatickou regulací předstihu. Slouži k rozdělování vysokonapěfových jisker na svíčky zážehového motoru.

Rozdělovačů n. p. Pal-Magneton lze použít pro 6 V a 12 V el. výstroj.

#### OBSLUHA ROZDELOVACO

- Po prvních 500 km a po každých dalších 3000-5000 km zkontrolovat mezeru mezi kontakty přerušovače. Kontrolu po prvních 500 km dadržovat i v případě výměny přerušovacího raménka.
- 2. Po každých 5000 km:
  - a) Namazat hřídel rozdělovače mazacím otvorem v tělese olejem T3 ČSN 65 6620.
  - b) Po sejmutí rozdělovacího raménka přimazat několika kapkami oleje T3 plsť v otvoru vačky.
  - c) Tukem SP2 CSN 65 6916 přimazat čep, na kterém je nasazeno přerušovací raménko. U podtlakových rozdělovačů přimazat lehce olejem AF ČSN 65 6636 třecí plochu základní desky přerušovače.
  - d) Tukem SP2 přimazat plsť, klouzající po vačce.
  - e) Cep a pružiny odstředivého regulátoru, umístěného pod základní deskou, přimazet otvory v desce přerušovače olejem T3, příp. AF.

Všechny uvedené dílce rozdělovače mazat jen mírně a v případě skutečné potřeby. Při bohatém mazání mohou být olejem znečištěny kontakty, které se budou nadměrně opalovat.

- Povrch rozdělovacího víka a raménka musí být čistý. Uhlikový prach nebo jiná nečistota může být příčinou průrazu nebo svodu. V tomto připadě vodivý svod (tj. spálený bakelit) ihned vyškrabte a víko či raménko při nejbližší příležitosti vyměňte.
- 4. Rozdělovač chránit při mytí vozidla před přímým proudem vody.
- Izolace vysokonapěťových kabelů nesmí být poškozena a musí být chráněna před nadměrným teplem.
- 6. Asi po 25 000 km je třeba rozdělovač odborně přezkoušet.

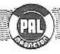

### ROZDELOVAČ PODTLAKOVÝ PRO ČTYŘVÁLCOVÉ MOTORY 02-9204.306

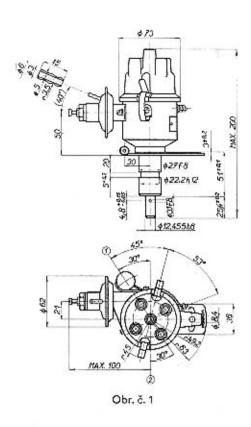

- Označení pro kabel svíčky 1. válce.
- Poloha otvoru v hřídeli při zážehu ve válci 1.

| TVD.        | Max.   | Rozsah | regulace | Směr    | Váha  |
|-------------|--------|--------|----------|---------|-------|
| TYP         | otáčky | odstř. | podtl.   | otáčení | v kg  |
| 02-9204.306 | 2 500  | 20°    | 60304    | vpravo  | ~ 1,4 |

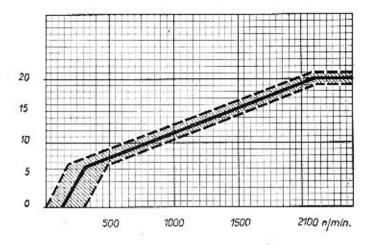

Obr. č. 2 – Průběh odstředivé regulace

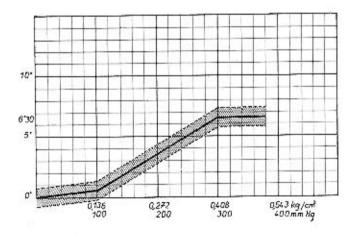

Obr. č. 3 – Průběh podtlakové regulace

#### PODTLAKOVÝ ROZDĚLOVAC CTYRVALCOVÝ 02-9204.306

#### TECHNICKÉ ÚDAJE

| Zdvih kontaktů                | 260 | 40 05  | 20   | 94 9   | 4 3 | 0,3 - 0,4 mm                                    |
|-------------------------------|-----|--------|------|--------|-----|-------------------------------------------------|
| Tlak mezi sepnutými kontakty  |     |        |      |        |     | 0,4 - 0,5 kg                                    |
| Kondenzátor                   |     |        |      |        |     | 0,27 μF                                         |
| Úhel styku kontaktů           | •   | 20 12  | 8    |        | 8 8 | 55 % ± 5 % (do 2500 ot.<br>hřídele rozdělovače) |
| Odpor spoj. vedení v primárni | ím  | okruhu | 12 V | systér | mu  | max. 0,1 $\Omega$                               |
| Odpor spoj. vedení v primárni | ím  | okruhu | 6 V  | systém | Ų   | max. 0,05 Ω                                     |

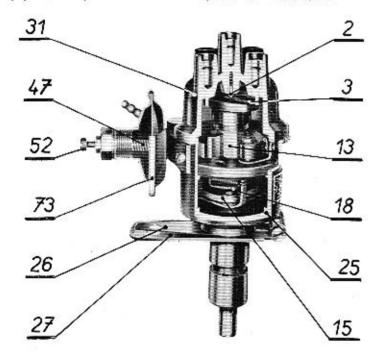

Obr. č. 4 - Řez rozdělovačem

#### TECHNICKÝ POPIS

Rozdělovač s odstředivou a podtlakovou regulací předstihu má tyto hlavní funkční části:

- a) Přerušovač s kondenzátorem
- b) Vlastní rozdělovač
- c) Odstředivý regulátor předstihu
- d) Podtlakový regulátor předstihu

#### Rozdělovač

Pod rozdělovacím víkem z plastické hmoty (31) se otáčí rozdělovací raménko (3), nasazené na vačce (13). Na horní ploše raménka je zalisována kovová elektroda, která rozvádí vysoké napětí do jednotlivých elektrod v rozdělovacím víku. Na elektrodu rozdělovacího raměnka se vysoké napětí přivádí z v. n. vývodu zapalovací civky přes střední elektrodu pomocí uhlíku (2). Kabely vedoucí k zapalovacím svičkám a kabel od cívky jsou v rozdělovacím víku upevněny běžnými kabelovými koncovkami. Rozdělovací víko je nasazeno na tělese (25) a upevněno dvěma přidržnými pery (21,41). Správná poloha víka je dána výstupkem na jednom z přidržných per a vybráním na obvodu víka. Hřídel rozdělovače je uložen ve dvou samomazných ložiskách nalisovaných ve stopce.

Na stopce je nasazena přesuvníková (27) a stavěcí páka (26). Přesuvníkové páky se používá k natáčení tělesa rozdělovače při dolaďování základního předstihu na vozidle (1 dílek na přesuvníkové páce odpovídá 1º změny předstihu na rozdělovačí). Na spodní část hřidele vyčnívající ze stopky, je ve finálním závodě nýtována náhonová spojka, kterou je přenášen otáčivý pohyb s vačkového hřídele na rozdělovač.

#### Přerušovač

Přerušovač tvoří přerušovací raménko (4) a držák pevného kontaktu (9), základní deska (71) a vačko (13), která při otáčení zvedá přerušovací raménko s pohyblivým kontaktem; tím rozpíná kontakty a přerušuje primární okruh zapalování. Pevný držák kontaktu (9) je přišroubován k základní desce. Po uvolnění šroubu (8) je možno měnit jeho polohu a tím i zdvíh kontaktů. Pohyblivý kontakt přitláči k pevnému plochá pružina, která je zároveň součástí primárního obvodu. Základní deska přerušovače je uložena otočně v litinovém tělese rozdělovače.

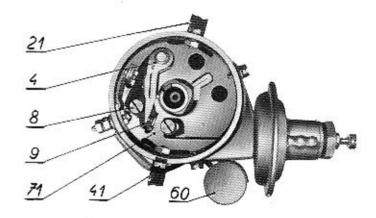

Obr. č. 5 - Přerušovač

Paralelně s kontakty je zapojen kondenzátar (60), připojený svým vývodem na sv. 1. V okamžíku rozepnutí by totiž vlivem indukce vznikl mezi kontakty přerušovače el. oblouk. Při činnosti přerušovače by docházelo k jiskření a kontakty by se značně

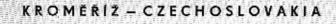

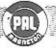

(ROMEŘÍŽ – CZECHOSLOVAKIA

opalovaly. Kromě toho se v oblouku spotřebuje část energie, kterou je možno využít v sekundárním obvodu. Zařazením kondenzátoru se potlačí oblouk mezi kontakty, urychli pokles primárního proudu na zapalovací cívce a zvýší napětí na sekundárním vinutí. Kondenzátor nabitý v prvém okamžíku přerušení se ihned dále vybíjí přes primární vinutí cívky, takže při dalším rozepnutí kontaktů je opět schopen přijmout nový náboj.

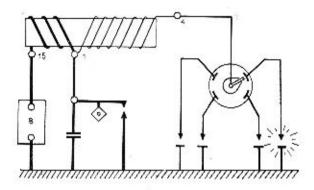

Obr. č. 6 - Schéma bateriového zapalování

#### Odstředivý regulátor

Na desce regulátoru (18), pevně spojené s hřídelí rozdělovače, jsou na čepech nasazena dvě závaží (15). Závaží jsou stahována do sevřené polohy pružinami zavěšenými střídavě na výstupcích desky regulátoru a unašeče, pevně spojeného s vačkou. Na konci hřídele je otočně nasazena vačka s unašečem. Se zvyšujícími se

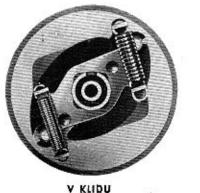

Obr. č. 7 – Princip činnosti odstředivé regulace

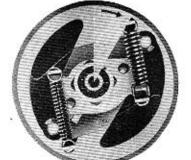

PŘI ZVÝŠENÍ OTÁČEK

otáčkami motoru se zvětšuje také odstředivá síla působící na závaží. Závaží se od sebe vzdalují. Tento pohyb se přenáší výřezy závaží na kolíky na unašeči, který pootáči vačku ve směru otáčení hřidele. Kontakty přerušovače dříve rozpínají, předstih zážehu se zvětšuje. Směs ve válcích je zapalována dříve než při nižších otáčkách a má možnost dokonalého prohoření. Při snížení otáček klikové hřídele motoru se odstředivá síla působící na závaží zmenší a závaží přitahovaná směrem k hřideli, natáčejí vačku zpět do původní polohy; předstih zážehu se zmenšuje.

Odstředívý regulátor ovládá předstih závisle na otáčkách motoru, na vzniklé odstředívé síle. Maximální pootočení vačky vůči hřídeli (a tím i rozsah odstředívé regulace) je dáno velikosti výřezu v desce regulátoru, do kterého zasahuje delší kolik úplné vačky, unášené závažími.

#### Podtlakový regulátor

V podtlakové komoře (73) je pryžová membrána s pružinou (47). Membrána je táhlem spojena se základní deskou přerušovače. Podtlaková komora je hadičkou připojena k sacimu nátrubku karburátoru. Membránu drží v základní poloze tlak pružiny, jejíž charakteristika určuje pohyb membrány, a tím i podtlakovou regulační křivku. Maximální rozsah podtlakové regulace možno seřídit darazovým šroubem (52). Podtlakový regulátor ovládá předstih podle zatížení motoru.

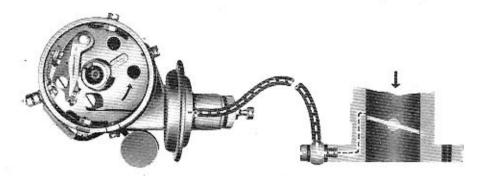

Obr. č. 3 – Podtlaková regulace

Odstředívá regulace předstihu by dokonale vyhověla jen u motoru, pracujícího s plným výkonem, při zcela otevřené škrticí klapce. V praktickém provozu však automobilové motory pracují převážně při částečném zatížení, se škrticí klapkou jen částečně otevřenou. Přívod vzduchu do sacího potrubí je v tomto připadě omezen, vzniká vyšši podtlak, jehož velikost je dána otáčkami motoru a polohou škrtici klapky. Do válců je nasáváno menši množství směsi (přip. ještě ochuzené), než při úplně otevřené škrtici klapce. Zhorší se podmínky spalování, sníží rychlost šíření plamene ve válci: pro dokonalé využití pohonné směsi je třeba zvětšit předstih. Potřebný dodatečný předstih nastavuje automoticky podtlakový regulátor podle velikosti podtlaku v místě odběru těsně před škrticí klapkou karburátoru (rozumí se ve směru proudění směsí).

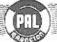

PAL

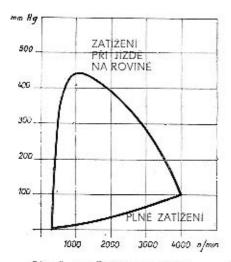

50° AST. ZATIZENI (NA SILNICI) 40°2 30° PLNÉ ZATIŽENI 10°

Obr. č. 9 – Závislost podtlaku na otáčkách

Obr. č. 10 – Regulační křivka při částečném a plném zatížení motoru

Křivky na obr. č. 9 a 10 jsou pouze názorné, informativní.

Při chodu motoru naprázdno je přípoj podtlakového regulátoru mimo oblast podtlaku a podtlakový regulátor není v činnosti. Jakmile se začne škrticí klapka otvírat, ocitne se otvor připoje v pásmu zvýšeného podtlaku. Z komory podtlakového regulátoru je odsáván vzduch, membrána se prohýbá a tlačí proti pružině a její pohyb je táhlem přenášen na základní desku přerušovače. Základní deska se natáčí proti směru otáčení vačky a předstih se zvětšuje. Při dalším otvírání škrticí klapky se zmenšuje rychlost průtoku nasávané směsi a zároveň i podtlak v mistě odběru. Pružina zatlačuje membránu a tím i základní desku zpět do původní polohy; hodnota předstihu se zmenšuje. Při úplně otevřené škrticí klapce, tj. při plně zatíženém motoru, klesne podtlak do té míry, že podtlaková regulace přestane pracovat a předstih je řízen jen odstředívou regulací.

Použitím podtlakového regulátoru se docílí jisté úspory paliva, příp. zvýšeného výkonu v pásmech, kde motor nepracuje s plným výkonem. Příznivě se činnost podtlakového regulátoru projevuje zvláště v hornatém terénu nebo při dlouhých jizdách na dálnicích.

Výsledná regulační křivka je složena z činnosti obou regulátorů, odstředivého a podtlakového.

#### VYJMUTÍ Z MOTORU

Nářadí: Nástrčkový klič M10 (dlouhý), maticový klič M7

Před vyjmutím rozdělovače z motoru stáhnout kabelové koncovky se svíček, vyjmout kabel z cívky. Odpojit vodič se svorky přerušovače 1, sejmout hadičku s nátrubku podtlokové komory. Vyšroubovat šroub M6 z atvorů stavěcí a přesuvníkové páky (nejlépe dlouhým nástrčkovým klíčem). Vyjmout rozdělovač z motoru, nasadit stopkou do dílenského přípravku.

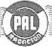

## KROMĚŘÍŽ - CZECHOSLOVAKIA

#### DEMONTÁŽ A SESTAVENÍ ROZDĚLOVAČE

#### A. Demontáž

Nářadí: šroubovák, ploché kleště, maticový klíč M7, vyrážecí trn & 3 mm, dotekové měrky, dynamometr

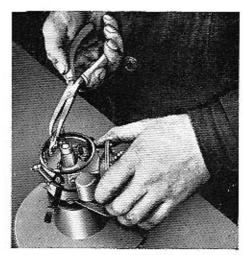

Obr. č. 11 - Demontáž rozdělovače

- Uvolnit přídržná pera, sejmout rozdělovací viko (pokud nebylo sejmuto již dříve).
- Sejmout rozdělovací raménko, vyjmout mazací plsť z vačky. Plachými kleštěmi vyjmout přerušovací raménko.
  - Vyjmout rozdělovač z přípravku, odstranit pilníkem roznýtovaný okraj kolíku na spojce, vyrazit spojovací kolík, stáhnout s hřídele náhonovou spojku. Spojka je excentrická, je tedy třeba později při montáži dodržet její původní polohu na hřídeli, aby se nezměnilo pořadí pálení. Znovu nasadít rozdělovač stopkou do přípravku.
- Se svorky přerušovače 1 sešroubovat zbylou matici s pružnou podložkou, sejmout kovovou podložku a kabelovou koncovku vývodu kondenzátoru, sejmout se svorkového šroubu izolační podložky.
- Zevnitř tělesa vyjmout svorkový šroub s kovovou podložkou, přípojem přerušovacího raménka a izolačními podložkami,
- Odšroubovat a vyjmout držák pevného kontaktu.
- Odšroubovat upevňovací šroub kondenzátoru (slouží zároveň k upevnění padtlakové komory).
- Vyšroubovat šroub M4×5 připevňující táhlo podtlakového regulátoru na základní desce, odšroubovat druhý upevňovací šroub podtlakové komory, sejmout podtlakovou komoru.
  - (U provedení do roku 1963 je táhlo podtlakového regulátoru kruhového průřezu a je zavěšeno na čep na základní desce, je tedy třeba nejprve otevřít zajišťovací kroužek a vyvěsit oko táhla s čepu).
- Odšraubovat přídržná pera razdělovacího víka, vyjmout matice s pružnými příložkami.
  - (U provedení do r. 1963 byly místo pružných příložek používány segmentové příložky, upevněné přímo šroubem přídržného pera).
- Vyjmout uvolněnou základní desku a hřídel s odstředivým regulátorem, fíbrovou podložkou a vymezovacími podložkami z tělesa. Sejmout pružiny adstředivého regulátoru se závěsů. Rozevřit pojistku v dutině vačky, vyjmout; stáhnout vačku s hřídele. Uvolnit zajišťovací podložky, sejmout s čepú závaží s vymezovacími podložkami.

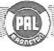

## KROMERIZ - CZECHOSLOVAKIA

 Vyšroubovat redukční šroub podtlakové komory s těsněním, vyjmout ze šroubu pružinu s vymezovacími podložkami.

Podtlakovau komoru otvírat jen tehdy, jestliže bylo zajištěna změna křivky podtlakové regulace.

#### B. Montáž

Před sestavením všechny dílce důkladně očistit a prohlédnout. Zkontrolovat, zda nejsou uvolněny čepy závaží a kolíky na unášecí desce vačky, příp. zda nejsou nalomeny závěsy pružin. Zkontrolovat stav vačky, zjistit, zda není nutná výměna přerušovacího raménka a pevného kontaktu. Prohlédnout důkladně lanko připoje, přesvědčit se, zda není třeba vyměnit rozdělovací víko nebo raménko (praskliny, vypálené svody). Vadné díly vyměnit.

 Na čepy na desce odstředivého regulátoru nasadit závaží s podložkami. Zajistit zajišťovacími podložkami. Závaží se musí na čepech lehce otáčet (axiální vůle asi 0,1 mm), prolisy na závažích se mají při pohybu závaží lehce dotýkat základní desky.

Hřídel v místech nasazení vačky namazat tukem PT 22, na hřídel nasadit úplnou vačku, koliky zavěst do výřezů v závažích; vačka se musí lehce otáčet. Vačku na hřídeli zajistit pružnou pojistkou. Čepy na desce odstředivého regulátoru i koliky na vačce natřit před sestavením tukem PT 22. Na závěsy nasadit pružiny. Slabá pružina musí být v tahu ihned, i při nepatrném vychýlení závaží. Silnější pružina začíná působit později (viz charakteristiku).

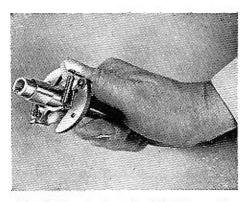

Obr. č. 12 – Sestavený odstředivý regulátor

 Hřídel rozdělovače namazat olejem T3, nasadit na něj fibrovou podložku (pokud byla sejmuta) a potřebný počet ocelových vymezovacích podložek. Hřídel vsunout do tělesa rozdělovače. Mezi čelem stopky rozdělovače o středem otvoru v hřídeli musi být vzdá-+0.015

lenost 4,8 +0,015 -0,05.

(Rozměr byl nastaven ve výrobním závodě, je třeba tedy pouze dodržet původní počet podložek). Olejem T3 doplnit prostor maznice. Maznici uzavřít šroubem.

 Umýt v benzínu kontakty přerušovoče. Na čep v základní desce přerušovače nasadit pevný držák kontaktu a přišroubovat. Do otvoru v pevném držáku

kontaktu vsadit izolační podložku připoje raménka (kabelové očko vývodem vzhůru). Do otvoru pouzdra přerušovacího raménka vložit menší množství mazacího tuku SP2, nasadit roměnko na čep. Pružinu raménka usodit otvorem na čep přípoje. Kontakty přerušovače musí na sebe dosedat celou plochou; jejich osy musí být shodné, (V připodě potřeby upravit přihýbáním držáku s pevným kontaktem). Výšku pohyblivého kontaktu je možno nastavit vymezovacími podložkami, které se podle potřeby vkládají pod přerušovací raměnko. Namázat vnější třecí plochu základní desky olejem AF, desku vložit

da tělesa rozdělovače. Základní deska se musi v tělese rozdělovače volně otáčet.

- 4. Pootočit základní desku přerušovače tak, aby se uvolnil otvor pro svorku 1. Vsadit do svorkového otvoru v tělese svorkový šroub s podložkou, kabelovou koncovkou přípoje raménka a izolacemí, nasadit zvenčí izoloční podložky a připevnit kabelové očko vývodu kondenzátoru maticí s příslušnými podložkami. Vrátit základní desku zpět do přibližné základní polohy; lanko přípoje upravit do smyčky.
- 5. Upevnit přídržná pera šrouby s pružnými podložkami a maticemi na těleso přerušovače tak, aby pero se stavěcím jazýčkem na závěsu bylo se strany označení elektrody 1. válce. Šrouby s maticemi současně upevňují pružné příložky uvnitř tělesa. (U provedení do roku 1963 přišroubovat segmentové příložky přímo šrouby přídržných per. Segmentové příložky jsou obráceny obrobenou plachou k základní desce. Pod jednu z příchytek upevnit ukostřovací spoj. Po příšroubování zkontrolovat, zda se základní deska volně otáčí. Axiální vůli základní desky 0,05 0,1 mm nastavit vymezovacími podložkami, vkládanými do tělesa rozdělovače pod základní desku).
- Podle spárové měrky nastavit zdvih kontaktů 0,3 0,4 mm. Při seřizování zdvihu kontaktů na vozidle neopomenout vypnout zapalování!
- 7. K tělesu rozdělovače přiložit podtlakovou komoru, táhlo protáhnout otvorem a podtlakovou komoru spolu s kondenzátorem přišrubovat (kondenzátor vývodem dolů). Šroubem M4 × 5 připevnít táhlo podtlakového regulátoru k základní desce přerušovače. Poloha základní desky a táhla musí být taková, aby těsně před rozepnutím kontaktů přerušovače směřovala osa elektrody rozdělovacího raménka k červené rysce na tělese rozdělovače, označující polohu elektrody 1. válce. Kontrolovat při nasazeném přerušovacím raménku, nastavit natáčením základní desky ve výřezu táhla. Po nastavení rozdělovací raménko znovu sejmout.

Kontrolovat dynamometrem kontaktní tlak 0,4 až 0,5 kg.

(U výrobků do roku 1963 nasadit na čep táhla potřebný počet vymezovacích podložek, k tělesu rozdělovače přiložit podtlakovou komoru a oko táhla nasadit na příslušný čep na základní desce. Při nastavování polohy 1. válce se délka táhla reguluje zašroubováním do čepu membrány. Po nastavení připevnit podtlakovou komoru s kondenzátorem k tělesu a zajistit táhlo podtlakové regulace na čepu v základní desce zajišťovacím kroužkem. Axiální

vůle na čepu smí být po nasazení zajišťovací podložky max. 0,2 mm).

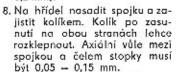

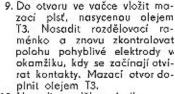

10. Nasadit rozdělovací viko.

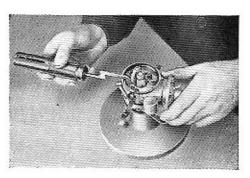

Obr. č. 13 – Měření kontaktního tlaku

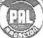

KROMĖŘIŽ – CZECHOSLOVAKIA

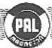

#### Poznámka:

Jestliže byla vyměněna samomazná ložiska, provádí se znovu záběh přístroje po dobu asi 10 minut při 1500 ot/min. a při předepsaném směru otáčení. Nová samomazná ložiska je třeba před zalisováním do stopky napustit olejem T3. Ložiska se ponaří do oleje zahřátého na 105<sup>0</sup> C a v lázní se ponechají ještě asi 30 minut po uniknutí vzduchu z pórů. Lázeň i ložiska musejí být dokonale chráněny před prachem i nečistotou.

Ložiska se mají do stopky lisovat (nikoliv narážet) zároveň, aby byla dodržena souosost vnitřních průměrů. Lisovací trn musí být kalen a broušen, aby se docílilo hladkého povrchu otvoru. Průměr otvoru v ložiskách & 12,455 +0,034 -0,016, & trnu 12,483 -0,003. Vnitřní průměry nesmějí být nikdy třískově obráběny, aby

se nezalepily póry v materiálu ložisek. Pro dokonalé nalisování slauží v závadě přípravek FN 2646 (viz obr. č. 14).

Při napouštění mazací plstí ponořte plsť asi na 30 minut do oleje, zahřátého na 50 – 60<sup>0</sup> C. Nechte v olejí vychladnout na 30<sup>0</sup> C.

Při lisování je jedno ložisko nasazeno na trnu v lisu, druhé na odpruženém trnu v přípravku.

Před každou demontáží rozdělovače provedte úplnou kontrolu. Stejným způsobem postupujte i po sestavení a případné opravě.

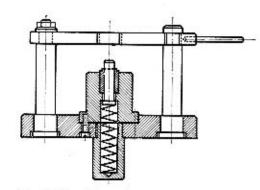

Obr. č. 14 – Přípravek pro nalisování ložisek

#### KONTROLA A STAVĚNÍ

Vybavení: zkušební stav.

Upevnit rozdělovać na zkušební stav (viz obr. č. 15), sejmout rozdělovací víko a rozdělovací raménko.

#### Provést kontrolu kondenzátoru.

Při zkoušení kondenzátoru jsou důležité čtyří faktory – průraz, nízký izolační odpor, vysoký sériový odpor a změna kapacity. Pokud není k dispozici zvláštní zkušební zařízení, lze snadno zjistit průraz žárovkou stejnosměrným proudem nebo doutnavkou. Celkem spolehlivým ukazatelem kvality kondenzátoru je ostatně stav kontaktů přerušovače.

Jednoduchou i když ne vždycky spolehlivou metodou zkoušení kondenzátoru je porovnání jiskření na kontaktech pracujícího přerušovače při použití vzorového a zkoušeného kondenzátoru.

Izolační odpor, sériový odpor a kapacitu nelze bez speciálního zkušebního zařízení

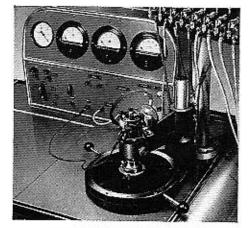

Obr. č. 15 – Zkušební stav

spolehlivě měřit (informativně je možno zjistit příp. svod a stav spojů v kondenzátoru doutnavkou).

2a) Dotekovou měrkou zkontrolovat zdvíh kontaktů (0,3 – 0,4 mm). V případě potřeby nastavit změnou polohy pevného držáku kontaktu. Dynamometrem změřit kontaktní tlak (0,4 – 0,5 kg).

b) K ověření správného nastavení kontaktů slouží měření úhlu styku. Úhlem styku rozumíme úhlovou vzdálenost, o kterou se otočí vačka od sepnutí do rozepnutí kontaktů. Prakticky je úhel styku udáván v procentech celkového času jedné otáčky vačky, případajících na sepnutou polohu kontaktů. Tento poměrný úhel styku je možno snadno změřit na základě po-

klesu napětí v primárním obvodu:

Odpojit kondenzátor, připojit baterii. Do série s kontakty zapojit voltmetr. Změřit napětí při sepnutých kontaktech – přerušovač v klidu (Uo). Změřit napětí při maximálních provozních otáčkách rozdělovače (U1).

Poměrný úhel styku v procentech  $=\frac{U1}{Uo}$ . 100

Poměrný úhel styku musí být konstantní v celém rozmezí pracovních otáček.

- 3. Pootáčením kotouče s úhlovým dělením na kruhovém jiskřišti nastavit jiskru na nulu, nejprve v nizkých otáčkách a potom v celém pracovním rozsahu kontrolovat úhlové rozdělení jiskry. Je povolena úchylka v rozdělení jiskkry ± 45° při činnosti odstředivé regulace, je-li v činnosti i podtlaková regulace, zvyšuje se tolerance na ± 1°.
- 4. Zvýšit otáčky a ověřit, zda rozsah odstředivé regulace odpovídá charakteristice.
- Při plynulém zvyšavání otáček od nuly kontrolovat změnu polohy jiskry na kruhovém jiskřišti.

Pokud průběh neodpovídá křivce, seřiďte přihýbáním závěsů pružin odstředivého regulátoru (přihýbat otvory v základní desce přerušovače).

6. Připojit podtlakovou komoru a kontrolovat průběh podtlakové regulace podle křivky. Poněvadž odstředivá regulace pracuje teoreticky již od minimálních otáček, provádějte tuto kontrolu při stálých středních otáčkách (nebo při zvýšených otáčkách, kdy už odstředivý regulátor není v činnosti) a nastavení jiskřiště na nulu.

Postačí ověřit úhel předstihu při hodnotách 100, 200 a 300 mm Hg podtlaku. Průběh podtlakové regulace ovlivňujeme změnou počtu vymezovacích podložek v redukčním šroubu nebo pod ním. Rozsah podtlakové regulace je dán zašroubováním dorazového šroubu. Je důležité, aby do podtlakové komory nebyl přisáván vzduch z okolního prostoru.

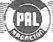

KROMEŘÍŽ – CZECHOSLOVAKIA

PAL

KROMĖRIŽ – CZECHOSLOVAKIA

Po nastavení rozsahu podtlakové regulace zakápnout stavěcí matici dorazového šroubu těsnicím tmelem.

- 7a) Nasadit rozdělovací raménko a rozdělovací víko, připojit vývody v. n. na zkušební jiskřiště dle ČSN 30 4103 a kontrolovat při asi 600 otáčkách a 15 mm jiskrového doskoku na přeskok uvnitř rozdělovače. Nesmí dojít k průrazu, může se objevit ojedinělé vynechání nebo přeskok jiskry na kostru.
- b) Připojit podtlakovou regulaci a při 2500 ot/min. a 6 mm jiskrového doskoku ověřit činnost rozdělovače. Providelnost jiskry kontrolovat zrakem a sluchem, V obou připodech se zkouší po půl minutě, Používá se 12 V zapalovací cívky ČSN 30 4121.

Přezkoušený rozdělovač instalovat na vozidlo.

#### NASTAVENÍ ROZDĚLOVAČE NA VOZIDLE

Nářadí: dlouhý nástrčkový klíč M10, maticový klíč M10, kontrolní žárovka (voltmetr)

Do motoru nasadit rozdělovač se spojkou (bez rozdělovacího víka), připojit vývod primáru cívky 1 ke svorce 1, připovnit přesuvníkovou a stavěcí páku k patce na bloku motoru šroubem M6 s maticí. Stahovací šroub na přesuvníkové páce je přitom uvolněn. (Spojka rozdělovače je asymetrická; pokud byla zachována její původ-

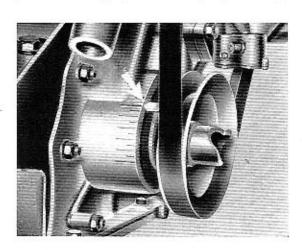

Obr. č. 16 – Stavění základního předstihu

ní poloha na hřídeli, nemůže se změnit správně pořadí pálení). Zapnout zapalování, píst 1. válce nastavit při kompresním zdvihu do horní úvratě. U starších vozů Škoda z r. 1961 a 1962 nastavit jazýček na řemenici proti břitu na čele klikové skříně, od roku 1963 jazýček proti nulové - nejdelší - rysce stupnice na víku rozvodových kol. (Spolehlivě se kompresní zdvih zjisti podle pohybu vahadel ventilů prvního válce. Při jejich střídání je ve čtvrtém válci komprese. Otočením klikového hřídele o dalšich 3600 je dána zhruba poloha HÚ 1. válce při kompresi; přesné nastaveni podle břitu, případně stupnice).

Nastavovat vždy ve směru otáčení motoru, aby byly vymezeny vůle v rozvodu. Těleso rozdělovače pootáčet proti směru hodinových ručiček do polohy, ve které se začnou rozpínat kontakty přerušovače pro 1. válec. Přesný okamžík rozepnutí stanovíme podle prudké výchylky ručičky voltmetru nebo podle rozsvícení kontrolni žárovky, zapojených na sv. 1 pararelně s kontakty přerušovače. V nastavené poloze rozdělovač upevnit stahovacím šroubem s matící na přesuvníkové páce. Rozdělovač je třeba nastavit do horní úvratě 1. válce  $(0^0 \pm 2^0$  při použití benzínu s oktanovým číslem 72,  $4^0 \pm 2^0$  před HÚ při benzínu kvality 84 a více; údaje se rozumí na klice).

Kontrolovat podle polohy raménka vývod pro prvý válec, nasadit rozdělovací víko a ve správném pořadí válců, tj. 1, 3, 4, 2 (rozumí se na motoru) připojit v. n. kabely k zapalovacím svíčkám a cívce. Nezapomenout připojit hadičku podtlaku. Na rozdělovacím víku je 1. válec označen výstupkem.

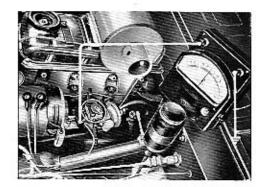

Obr. č. 17 - Kontrola rozpínání kontaktů

Při stavění základního předstihu je třeba se řídit oktanovým číslem benzinu. Zásadně se při použití kvalitnějšího benzínu předstíh zvětšuje a naopak. Závaznou hodnotu základního předstihu, jakož i korekce pro benzín jiné kvality než je obchodní 72 předepisuje výrobce motorů. Při použití paliva jiného odktanového čísla než 72 je tedy třeba změnit základní předstih. Tento úkon je možno provést natočením přesuvníkové páky a tim i tělesa rozdělovače o příslušnou úhlovou hodnotu po uvolnění šroubu, upevňujícího rozdělovač k bloku motoru. Natáčením tělesa rozdělovače proti směru hodinových ručiček se zá-

kladní předstih zvětšuje, natáčením v opačném smyslu zmenšuje. Jinak slouží přesuvníková páka k přesnému doladění potřebného předstihu, pokud to stav vozidla vyžaduje.

Konečným kritériem pro nastavení rozdělovače zůstává zkouška na silnici. Všeobecně bude nejvýhodnější základní předstih takový, při kterém zahřátý motor plně zatíženého automobilu se zařazeným přimým záběrem při prudkém zrychlení s počáteční rychlosti asi 40 km lehce klepe. Jestliže při intenzívním zrychlení vozu pracuje motor naprosto tiše, je předstih malý; naopak při silném klepání je předstih příliš velký. U benzínu vyšších oktanových čísel se však nemusí klepání při zrychlování vozu v určitém rozmezí předstihu vůbec objevit. Rozhodujíci je potom akcelerační pružnost vozidla.

Okamžik zážehu je třeba velmi pečlivě seřídít. I malá úchylka zmenší výkon motoru a značně zvýší spotřebu paliva. Důležitým předpokladem správného seřizení předstihu je bezvadný stav karburátoru.

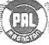

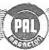

#### PODTLAKOVÝ ROZDĚLOVAČ PRO ČTYŘVÁLCOVÉ MOTORY 02-9204.304

Vyráběn do 1. 1. 1961. Konstrukčně a rozměrově je totožný s typem 02-9204.306 původního provedení (do r. 1963), rozdil je pouze v průběhu odstředivé regulace. (Nereguluje od nejnižších otáček, začátek regulace asi při 500 ot. rozdělovače za minutu).

U starších rozdělovačů tohoto typu byl na desce unašeče vačky zanýtován kolík, přes který se při rozevírání závaží odstředivého regulátoru ohýbala silnější pružina; tímto způsobem se ve vyšších otáčkách měnila její charakteristika. Podtlaková komora byla u tohoto typu (stejně jako u rozdělovače 02–9204.306 až do roku 1963) rozebíratelná (šroubovaná), nikoliv zavalovaná.

Základní nastavení rozdělovače na motoru je provedeno na 22º u Š 440 Octavia a na 19º u Š 445, Octavia Super, Š 1201 (údaje předstihu se rozumí na klice při použití benzínu s oktanovým číslem 72). Nastavení je možno snadno provést použitím jednoduché měrky, na které jsou naneseny hodnoty základního předstihu na klice. Poněvadž & řemenice je 115 mm, je její obvod 360 mm a je tedy celkem snadné odečítat úhlové hodnoty v milimetrech na obvodu řemenice. Způsob nastavování je stejný jako u typu 02-9204.306,

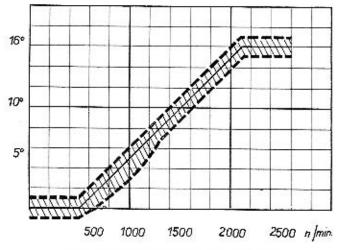

Obr. č. 18 – Průběh odstředivé regulace

Průběh podtlakové regulace je u obou typů (tj. u 02-9204.304 a 02-9204.306) stejný.

# (PAL)

# KROMERIZ - CZECHOSLOVAKIA

# ROZDĒLOVAC PRO ČTYRVALCOVÉ MOTORY 02-9204.18, 02-2904.16, 02-9204.13

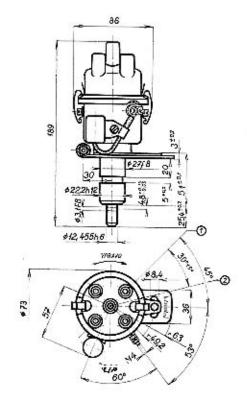

Obr. č. 19 - Rozměrový výkres

- Označení pro kabel svíčky prvního válce.
- Poloha otvoru v hřídelí při zážehu v prvním válci.

| TYP        | Max.<br>otáčky | Rozsah<br>regulace  | Odpovídá<br>normě | Směr<br>otáčení | Přibližná<br>váha v kg |
|------------|----------------|---------------------|-------------------|-----------------|------------------------|
| 02-9204.18 | 3000           | 16 <sup>0</sup> 30' | CSN 30 4130.21    | vpravo          | 0,81                   |
| 02-9204.16 | 2500           | 15 <sup>0</sup>     | ČSN 30 4130.21    | vpravo          | 0,81                   |
| 02-9204.13 | 2500           | 4 <sup>0</sup>      | ČSN 30 4130.21    | vpravo          | 0,81                   |

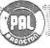

#### ROZDELOVAC 02-9204.18

Vyráběn pro vozy Felicia – Super a Octavia TS 1200 od 1, 1, 1962, Základní nastavení do HÚ 1, válce (0 $^g\pm2^g$  pro benzín s oktanovým č, 84 a více).

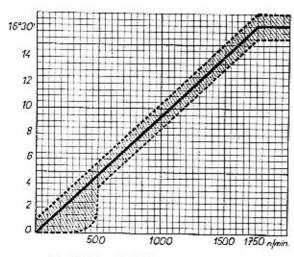

Obr. č. 20 – Průběh odstředivé regulace

#### ROZDÉLOVAC 02-9204.16

Vyráběn pro vozy Felicia a Octavia TS od 1. 1. 1961 do 31. 12. 1961. Základní nastavení do HÚ 1. válce (0 $^g\pm 2^b$  pro benzín s oktanovým číslem 84 a více).

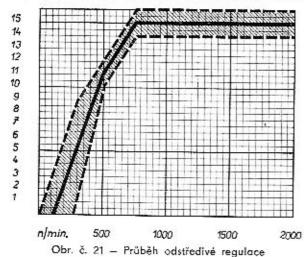

# KROMĚŘÍŽ – CZECHOSLOVAKIA

#### ROZDĒLOVAC 02-9204.13

Základní typ rozdělovače pro vozy Škoda 450, Škoda Felicia a Škoda Octavia TS do 1. 1. 1961. Základní předstih na vozidle 16<sup>0</sup> na klice pro benzín s oktanovým číslem 72.

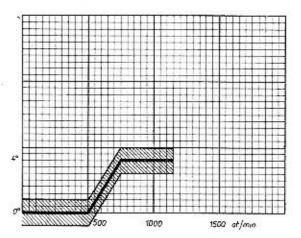

Obr. č. 22 - Průběh odstředivé regulace

#### ROZDELOVAC 02-9204.01

Rozdělovač byl vyráběn pro vozy Škoda 1100, 1101, 1200

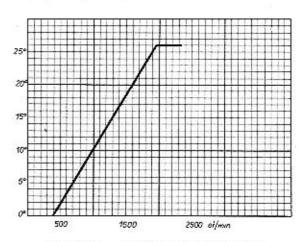

Obr. č. 23 - Průběh odstředívé regulace

# (PAL)

# KROMĚŘÍŽ – CZECHOSLOVAKIÁ

# ROZDĚLOVAČ PRO ČTYŘVÁLCOVÉ MOTORY 02-9204.18, 02-9204.16, 02-9204.13

#### Technické údaje

| Zdvih kontaktů                 | 72   |       | ez. |      | 3. <del>*</del> 35* | 220 | 10. | 201 | 91  |     | . 0,3 – 0,4 mm  |
|--------------------------------|------|-------|-----|------|---------------------|-----|-----|-----|-----|-----|-----------------|
| Tlak mezi sepnutými kontakty   |      |       |     |      |                     |     |     |     |     |     | 0.4 - 0.5  kg   |
| Kondenzátor                    |      |       | 3   | 250  |                     |     | 20  | St  | 250 | 200 | . 0.27 μF       |
| Uhel styku kontaktů (při 2500  | ot/  | min.) |     |      |                     |     |     |     |     | -   | $.55\% \pm 5\%$ |
| Odpor spoj. vedeni v primarnir | TI I | okruh | П   | 12 V | syst                | ému |     | 1   | *   | •   | . max. 0,1      |
| Odpor spoj, vedení v primární  | m    | okruh | ш   | 6 V  | syst                | ému |     |     |     |     | . max. 0.05     |

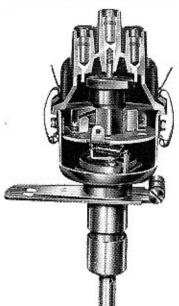

Obr. č. 24 – Řez rozdělovačem

Konstrukce i činnost rozdělovače odpovídá v podstatě typu 02–9204.306, popsanému dřive. Není však použita podtloková regulace předstihu, základní deska přerušovače je tedy v tělesu rozdělovače pevná. Těleso rozdělovače je vylisováno z ocelového plechu. Rozdělovače této řady se od sebe liší toliko průběhem a rozsahem odstředivé regulace.

#### VYJMUTI Z MOTORU

Nářadí: Nástrčkový klíč M10 (dlouhý), maticový klíč M7

Stáhnout kabelové koncovky se svíček a s cívky, odpojit vodíč se sv. přerušovače 1. Vyšroubovat šroub M6 z otvorů stavěcí a přesuvníkové páky. Vyjmout rozdělovač z motoru.

#### DEMONTAZ A SESTAVENÍ PRISTROJE

Nářadí: šroubovák, ploché kleště, maticový klíč M7, vyrážecí trn & 3 mm, dotekové měrky, dynamometr

- Sejmout rozdělovací víko a rozdělovací raménko, vyjmout mazací plsť z vačky.
- Sešroubovat zbylou matici se svorky přerušovače 1, uvolnit svorkový šroub.
- Vyjmout přerušovací raménko a svorkový šroub. Vyrazit spojovací kalík, stáhnout s hřídele spojku.
- 4. Vyšroubovat šrouby přídržných per.
- Odšroubovat kondenzátor, vyšroubovat zbývající šrouby, upevňující základní desku přerušovače k tělesu.
- Vyjmout uvolněnou základní desku z tělesa rozdělovače, odšroubovat a sejmout držák pevného kontaktu.
- Vyjmout hřídel s odstředivým regulátorem, otevřít pojistku v dutině vačky, stáhnout vačku s hřídele.
- 8. Rozebrat adstředívý regulátor.

Postup montáže je opačný. Před sestavením napustit samomazná ložiska a mazací plsť olejem T3 (pokud byla provedena jejich výměna). Čepy na desce odstředivého regulátoru a na vačce namazat tukem SP2.

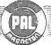

#### KROMEŘIŽ – CZECHOSLOVAKIA

Tukem stejné značky přímazat otvor pro čep v přerušovacím raménku.

Dodržet souosost kontaktů přerušovače vhodným počtem vymezovacích podložek, příp. upravit přihýbáním držáku pevného kontaktu.

#### KONTROLA A STAVĚNÍ

Vybavení: zkušební stav

Před každou demontáží a po každé opravě přístroje provést úplné přezkoušení na stavu.

- 1. Provést kontrolu kondenzátoru.
- Zkontrolovat zdvih kontaktů (0,3–0,4) a tlak mezi sepnutými kontakty (0,4–0,5 kg).
   Provést kontrolu úhlu styku.
- 3. Kontrolovat úhlové rozdělení jiskry (tolerance 🕂 45').
- Ověřit rozsah a zkontrolovat průběh odstředivé regulace. Průběh seřidit dle regulační charakteristiky přihýbáním závěsů pružin otvory v základní desce.
- 5a) Kontrolovat el. pevnost víka asi při 600 ot. a 15 mm jiskrového doskoku. Nesmí dojit k průrazu, může se objevit ojedinělé vynechání nebo přeskok jiskry na kostru.
- b) Při 6 mm doskoku a 2500 otáčkách ověřit činnost rozdělovače.

Obě zkoušky trvají cca 30 vteřin. Použít 12 V zapalovací cívky dle ČSN 30 4121, zkoušet na jiskřišti ČSN 30 4103.

Způsob nastavení rozdělovače na vozidle je stejný jako u typu 02–9204.306, resp. 02–9204.304.

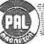

#### PODTLAKOVÝ ROZDĚLOVAČ PRO ČTYŘVÁLCOVÉ MOTORY 02-9204.430

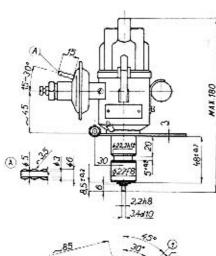

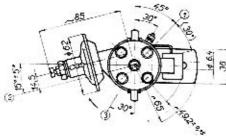

Obr. č. 25 - Rozměrový výkres

- O Vývod ke svíčce ve válci č. 1
- Poloha excentrického ozubu
- 3 Poloha maznice

| TYP         | Max.    | Rozsah          | regulace   | Směr    | Váha |
|-------------|---------|-----------------|------------|---------|------|
| 311         | ot/min. | odstředivé      | podtlakové | otáčení | v kg |
| 02-9204.430 | 3000    | 15 <sup>0</sup> | 70         | vpravo  | 0,85 |

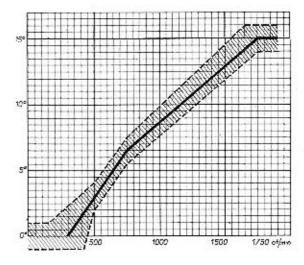

Obr. č. 26 - Průběh odstředivé regulace

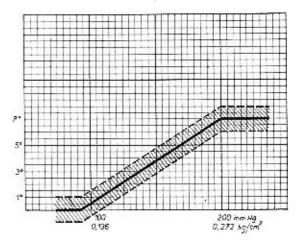

Obr. č. 27 – Průběh podtlakové regulace

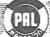

#### PODTLAKOVÝ ROZDĚLOVAČ PRO ČTYŘVÁLCOVÉ MOTORY 02-9204.430

Používán pro vůz Škoda 1000 MB.

#### Technické údaje

| Zdvíh kontaktů      |      | 500 - 2 | ÷   | 68   | 100 |      | 229  |       | 600 |     | 90  | 0.00 | 0,4 - 0,5 mm  |
|---------------------|------|---------|-----|------|-----|------|------|-------|-----|-----|-----|------|---------------|
| Ilak mezi kontakty  |      |         | -   |      |     |      |      |       |     |     | .3  |      | 0.5 - 0.6  kg |
| Kondenzátor .       |      |         |     | 400  |     | - 0  | 1004 | 0.00  |     | 100 | 201 | 100  | <br>0.27 uF   |
| Uhel styku kontaktů | do   | 300     | 0   | ot/m | in. |      |      | -     |     |     |     | 100  | 60 % ± 5 %    |
| Odpor spoj. vedení  | v pi | imár    | nín | m ok | ruh | u 1: | 2 V  | styst | ému |     | 200 | 104  | max. 0,1 Ohm  |

Způsob činnosti rozdělovače odpovídá typu 02–9204.306; v konstrukci přístroje byly kromě zmenšení rozměrů provedeny některé podstatné změny.

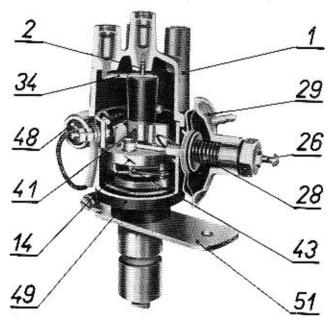

Obr. č. 28 - Řez rozdělovačem

| 1 | - | rozdělovací | víko |  |
|---|---|-------------|------|--|
|   |   |             |      |  |

2 - kartáč

14 - závaží

26 - šroub M5×40

28 - pružina

29 - podtlaková komora

34 – rozdělovací raménko

41 - vačka sestavená

43 - hřídel sestavený

48 - kondenzátor

49 – těleso rozdělovače

51 - přesuvníková páka

# KROMERIŽ - CZECHOSLOVAKIA

#### VYJMUTI ROZDĚLOVAČE Z MOTORU

Nářadí: Maticový klíč M9, maticový klíč M7

Stáhnout kabelové koncovky se svíček, vyjmout kabel z cívky. Sešroubovat matici M4 se svorky přerušovače 1. seimout vodič z této svorky. Odpojit hadičku s nátrubku podtlakové komory. Uvolnit šroub M5 v otvorech přesuvníkové páky. Vyjmout rozdělovač s přesuvníkovou pákou z motoru.

#### DEMONTÁŽ A SESTAVENÍ PŘÍSTROJE

Nářadí: Kleště na vnější pojistné kroužky, šroubovák, malé ploché kleště, maticový klíč M7. dynamometr, dotekové měrky

#### A. Demontáž

- 1. Uvolnit přídržná pera, seimout rozdělovací víko.
- 2. Vyšroubovat šroub M3×8 z vačky, sejmout rozdělovací raménko, vyjmout mazací plsť z vačky.
- Sejmout pojistný kroužek s čepu přerušovacího raménka, sejmout distanční podložky, plochými kleštěmi vytlačit pružinu přerušovacího raménka s čepu na přípoji a vyjmout raménko z rozdělovače.
- 4. Sešroubovat matici M4 s pružnou podložkou se svorky 1, sejmout kabelovou koncovku vývodu kondenzátoru, obyčejnou podložku a izolační podložku. Zevnitř tělesa vyjmout svorkový šroub s přípojem přerušovacího raménka a zbylými izolačními podložkami.
- Odšroubovat kondenzátor.
- Odšroubovat přídržná pera, vyimout příložky s maticemi z tělesa rozdělovače.
- 7. Vyjmout pojistný kroužek z čepu táhla, vyšroubovat šroub M3×4, připevňující ukostřovací lanko k základní desce. Vyšroubovat upevňovací šrouby podtlakové komory, vyvléknout ako táhla s čepu, sejmout podtlakovou komoru. Podtlakovou komoru neotvírat, pokud nebyla zjištěna změna křivky podtlakové regulace. V případě potřeby je způsob seřizování stejný jako u ostatních rozdělovačů Pal-Magneton.
- 8. Vyjmout základní desku z tělesa.
- 9. Vyšroubovat šroub M4×5 z držáku pevného kontaktu, vyjmout držák pevného kontaktu.
- Rozevřít a sejmout pojistný kroužek na hřídeli rozdělovače, sejmout distanční podložky, vyjmout hřídel s odstředivým regulátorem z tělesa. Sejmout vymezovací podložky a fibrovou podložku s hřídele.
- 11. Sejmout pružiny odstředivého regulátoru se závěsů a s čepů. Otevřit pojistné kroužky, sejmout přídržnou desku, vyjmout vačku z regulátoru. Otevřit další pojistné kroužky na čepech, vyjmout závaží s vymezovacími podložkami.

#### B. Montáž

Před sestavením všechny dílce důkladně očistit a zkontrolovat.

1. Na čepy na desce, natřené tukem PT22, nasadit po dvou závažích. Vymezit axiální vůli závaží na čepech na 0,02 a 0,11 mm vymezovacími podložkami a zajistit závaží pojistnými kroužky. Závaží se musí na čepech lehce otáčet.

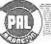

KROMEŘÍŽ – CZECHOSLOVAKIA

 Osazený konec hřídele pro vačku a čepy na sestavené vačce namazat tukem PT22, nasadit vačku na hřídel. Je třeba dodržet správnou polohu vačky – tím i polohu 1. válce – proti excentrickému ozubu na hřídeli. (Viz. obr. č. 29).

Nasadit přídržnou desku podle obrázku (tvarový otvor v desce je totiž pootočen ve směru otáčení vačky), podle potřeby přiložit vymezovací podložky, zajistit pojistnými kroužky. Zkontrolovat axiální vůli vačky (0,08 – 0,17 mm).

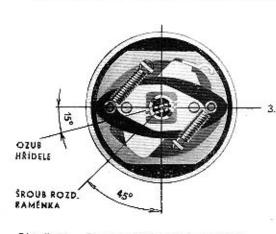

Obr. č. 29 – Sestavený odstředivý regulátor

Zavěsit pružiny do závěsů a do zápíchů na čepech tak, aby se mohly kolem čepů volně otáčet, ale aby přitom nemohly vypadnout. Podělné oko silnější pružiny musí být zavěšeno v zápíchu čepu. Vačka se musí na hřídelí lehce otáčet.

Hřídel namazat trvanlivým olejem T3. Na hřídel regulátoru navléci nejprve fibrovou podložku a potom potřebný počet vymezovacích podložek tak, aby po nasazení hřídele do tělesa byla dodržena mira 8,5 ± 0,2. Hřídel s regulátorem vložit do tělesa rozdělovače. Na vystupující konec hřídele nasadit vymezovací podložky dle potřeby v takovém počtu, aby byla dodržena po nasazení po-

jistného kroužku axiální vůle hřídele v tělese rozdělovače 0,02 mm až 0,12 mm. Zajistit pojistným kroužkem.

Všechny kontrolní rozměry uvedené v bodě 1. až 3. byly nastaveny ve výrobním závodě. Pokud nedošlo k výměně dílů, postačí při opravě dodržet původní počet vymezovacích podložek.

- Na základní desku nasadit držák pevného kontaktu a přišroubovat šroubem M4×5.
- 5. Čep přerušovacího raménka namazat tukem PT22. Do otvoru v pružině přerušovacího raménka vložit čep přípoje, stločit pružinu s vloženým čepem přípoje, nasadit raménko na čep na základní desce a kruhovou izolací přípoje usadit do otvoru v držáku pevného kontaktu. Na čep přerušovaće nasadit dle potřeby vymezovací podložky a zajistit pojistným kroužkem (osová vůle raménka 0,05 ± 0,03). Raménko se musí na čepu lehce otáčet, kontakty musejí být v ose, tlak mezi kontakty 0,5 až 0,6 kg, dotykové plochy kontaktů musejí být kovově čisté a musejí dosedat celou plochou. Souosost kontaktů se v případě potřeby vymezi podložkami, vkládanými pod raménko.
- 6. Lehce namazat kluzné plochy základní desky olejem AF a vložit desku do tělesa rozdělovače (ve správné poloze). Upravit lanko přípoje do smyčky, pootočením základní desky uvolnit místo pro svorkový šroub, nasadit na svorkový šroub kabelové očko propoje a izolační podložky a zevnitř tělesa prostrčit svorkový šroub příslušným otvorem. Zvenčí nasadit na svorkový šroub další izolační podložky, ocelovou podložku, kabelové očko kondenzátoru, pružnou podložku a přitáhnout matící M4. Základní desku vrátit do původní polohy. Smyčka přístroje se nemá dotýkat stěny tělesa.

- 7. Přišroubovat kondenzátor šroubem M4X5 s pružnou podložkou.
- Přišroubovat obě přídržná pera šrouby M4×8 s maticemi (na šroubech jsou zevnitř tělesa upevněny příložky). Po dotažení šroubů se musi základní deska lehce otáčet, max. osová vůle 0,1. Axiální vůle se vymezuje podélným posuvem příložek.
- 9. Seřídit mezeru mezi kontakty přerušovače na 0,4 až 0,5 mm.
- 10. Čep na základní desce namazat tukem PT22. Otvorem v tělese prostrčit táhlo podtlakového regulátoru a zavěsit na čep (vývod podtlaku na komoře směrem nahoru). Upevnit lehce podtlakovou komoru šrouby M4×8 s příslušnými podložkami, čep táhla zajistit pojistným kroužkem, šroubem M3×4 s pružnou podložkou přišroubovat ukostřovací lanko k základní desce.
- 11. Vlažit do vačky mazací plsť napuštěnou olejem T3, nasodit na vačku rozdělovací raménko a přitáhnout šroubem. Zkontrolovat správnou polohu základní desky pro jiskru v 1. válci: poloha základní desky a táhla musí být taková, aby těsně před rozepnutím kontaktů přerušovače směřovala osa elektrody rozdělovacího raménka k rysce na tělese rozdělovače, označující polohu elektrody víka pro 1. válec. Případné seřízení je možno provést zašroubováním táhla do matice v podtlakové komoře, menši doladění natáčením podtlakové komory na tělese v rozsahu oválných upevňovacích otvorů. Po nastavení řádně dotáhnout šrouby, upevňující komoru.
- Mazaci otvor v tělese doplnit olejem T3, vačku lehce namazat tukem PT22.
- 13. Nasadit rozdělovací víko a upevnit přídržnými pery.

Rozdělovač zabíhat při 1500 ot/mín. po dobu 15 minut. Po záběhu překontrolovat mezeru mezi kontakty, případně znovu nastavit.

#### KONTROLA, STAVĚNÍ

Vybavení: zkušební stav, dotokové měrky, dynamometr

Po každé opravě přístroje provést úplnou kontrolu na stavu.

- 1. Přezkoušet kondenzátor.
- 2. Zkontrolovat zdvih kontaktů 0,4 0,5 mm a změřit kontaktní tlak 0,5 0,6 kg.
- 3. Provést kontrolu úhlu styku (60  $\% \pm 5$  %) v rozsahu od 500 do 3000 ot/min.
- Kontrolovat úhlové rozdělení jiskry při současné činnosti odstředivé i podtlakové regulace je povolena tolerance ± 45° v celém pracovním rozsahu.
- 5. Kontrolovat rozsah a průběh odstředivé a podtlakové regulace, v případě potřeby seřídit. Rozsah odstředivé regulace je dán polohou dorazového praporku na jhu vačky, přihýbáním praporku je tedy možno měnit na rozdělovači rozsah regulace. Průběh odstředivé regulace se seřizuje na stavu přihýbáním závěsů pružin otvorem v základní desce.
- Při asi 600 ot/min. a 13 mm jiskrového doskoku provést kontrolu na přeskok uvnitř rozdělovače. Zkouší se 30 vteřin, po tuto dobu nesmí uvnitř rozdělovače dojit k přeskoku na kostru.

Při 3000 ot/min, a délce jiskry 4 mm na jiskřišti ČSN 30 4102 s cívkou 02-9215.10 kontrolovat činnost rozdělovače. Zkouška se provádí po dobu 2 min.

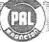

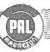

#### NASTAVOVANÍ ROZDĚLOVAČE NA VOZIDLE

Nářadí: maticový klíč M9, kontrolní žárovka (voltmetr)

Základní předstih zážehu je pro motor Škoda 1000 MB  $4^0\pm2^0$  (na klice). Tento předstih platí pro všechny druhy benzínu od 80 oktanů výše, motor nesmí pracoval s benzínem nižší oktanové hodnoty než 80.

Při kompresním zdvihu v 1. válci nastavit tahem za řemen rysku na řemenici klikového hřídele proti značce, označující 4<sup>0</sup> předstihu na víku rozvodných kol. Motorem otáčet ve směru jeho normálního otáčení, aby se vymezily vůle v převodu.

Nasadit rozdělovač do hrdla na motoru (ozub hřídele je asymetrický, rozdělovač tedy nelze nasadit v nesprávné poloze). Sejmout rozdělovací víko, paralelně s kontakty zařadit voltmetr nebo kontrolní žárovku. Zapnout zapalování,

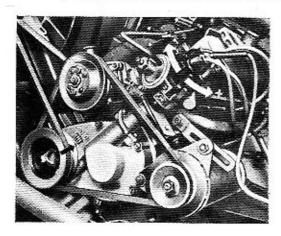

Obr. č. 30 - Nastavení rozdělovače na vozidle

Tělesem rozdělovače pootočit ve směru hodinových ručiček a potom pomalu pootáčet zpět. Správná poloha rozdělovače pro jiskru v 1. válci je při nastaveném předstihu dána v okamžiku. kdy se vychýlí ručička voltmetru nebo rozsvítí kontrolní žárovka. V těto poloze rozdělovač upevnit v hrdle stažením stahovacího šroubu na přesuvníkové práce.

#### ROZDĚLOVAČ PODTLAKOVÝ PRO OSMIVALCOVÉ MOTORY 02-9208.303 a 02-9208.305

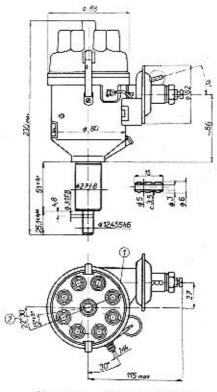

Obr. č. 31 - Rozměrový výkres

- Označení pro kabel svíčky 1. válce
- Poloha otvoru v hřídeli při zážehu ve válci 1,

| TYP         | Max.    | Rozsah                          | regulace        | Směr    | Váha |
|-------------|---------|---------------------------------|-----------------|---------|------|
| 111         | ot/min. | podtlakové                      | odstředivé      | otáčení | v kg |
| 02-9208.303 | 2750    | 80                              | 15 <sup>0</sup> | vlevo   | 1,22 |
| 02-9208.305 | 2750    | 7 <sup>II</sup> 30 <sup>4</sup> | 120             | vlevo   | 1,22 |

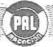

KROMĚŘIŽ – CZECHOSLOVAKIA

#### ROZDÉLOVAČ 02-9208.303

Používán pro vozidla T 603 pro typ motoru G.

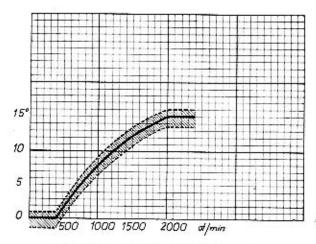

Obr. č. 32 – Průběh odstředivé regulace

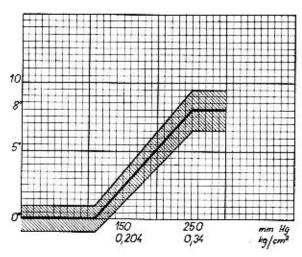

Obr. č. 33 - Průběh podtlakové regulace

#### ROZDELOVAČ 02-9208.305

Používán u vozidla T 603 pro typ motoru H.

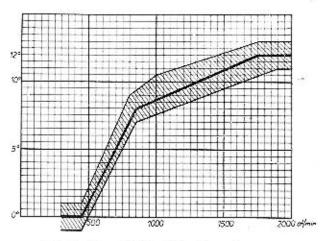

Obr. č. 34 - Průběh odstředivé regulace

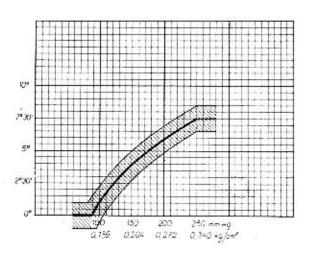

Obr. č. 35 – Průběh podtlakové regulace

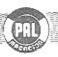

KROMERIŽ – CZECHOSLOVAKIA

#### PODTLÁKOVÝ ROZDĚLOVAC PRO OSMIVÁLCOVÉ MOTORY 02-9208.303 a 02-2908.305

#### Technické údaje

| Zdvih kontaktů .    |      | 0 0   |      | 19   | -   | 66    | 4   |     |     |     | 63   |     | 0,25 - 0,35 mm             |
|---------------------|------|-------|------|------|-----|-------|-----|-----|-----|-----|------|-----|----------------------------|
| Tlak mezi kontakty  |      |       | 13   |      |     |       |     | +00 |     |     | -03  |     | $750 \pm 50 \; \mathrm{g}$ |
| Kondenzátor .       |      | 50 10 | 30   | 335  |     | 500   | 460 | +30 | . 7 | œ   | +0.  | -   | 0,27 μF                    |
| Úhel styku kontaktů | i do | 2750  | 0 ot | min. |     | -     |     |     |     |     | 48   |     | 65 % + 5 %                 |
| Odpor spojovaciho   |      |       |      |      |     |       |     |     |     |     |      |     | - 10 /0                    |
| 12 V systému .      | 202  | 200   | 49   | 2.2  | 120 | 13231 | 222 | 217 | 15  | 545 | 5333 | 153 | max 0.1 Ohmu               |

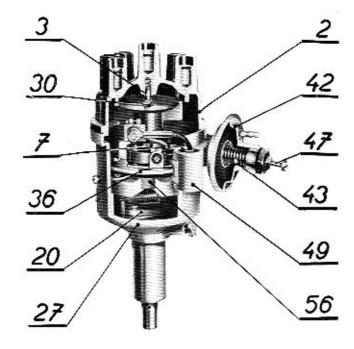

Obr. č. 36 - Řez rozdělovačem

| ~ |   |       | 20    |      |  |
|---|---|-------|-------|------|--|
| 2 | - | rozdě | ovaci | viko |  |

3 - uhlík

7 - vačka

20 – závaží sestavené

27 - těleso rozdělovače

30 – rozdělovací raménko

36 - základní deska přerušovače

42 - podtlaková komora

43 - pružina

47 - šroub M5×40

49 - kondenzátor

56 - kuličkové ložisko P 16 007/C2

#### VYJMUTI ROZDĚLOVAČE Z VOZIDLA

Nářadí: maticový klíč M10, maticový klíč M7

Stáhnout kabelové koncovky se svíček a s cívky. Odpajit vodíč ze svorky přerušovače 1, sejmout hadičku připoje podtlaku s podtlakové komory. Uvolnit matici na hrdlu rozdělovače, vyjmout rozdělovač.

#### DEMONTÁŽ A SESTAVENÍ ROZDĚLOVAČE

Nářadí: šroubovák, maticový klíč M7, ploché kleště, stahovák, šroubový lis, kleště na vnější pojistný kroužek, dynamometr, dotekové měrky, vyrážecí trn 2 3 mm

#### A. Demontáž

- Uvolnit přídržná pera, sejmout rozdělovací víko.
- 2. Vyšroubovat šroub M4×8, upevňující rozdělovací raménko. Sejmout raménko. Vyjmout mazací plsť z vočky.
- 3. Sejmout zajišťovací kroužek s čepu přerušovacího raménka, plochými kleštěmi vyjmout přerušovací raménko s vymezovacími podložkami.
- Vyrazit kolik ze spojky, stáhnout spojku s konce hřidele.
- 5. Sešroubovat matici M4 se svorkového šroubu 1, sejmout obě kovové podložky, kabelové očko kondenzátoru a izolační podložky. Zevnitř tělesa vyjmout svorkový šroub s propojem a izolací.
- Odšroubovat kondenzátor.
- Vyšroubovat šrouby závěsů přídržných per, sejmout přídržná pera.
- 8. Vyšroubovat šroub ukostřovacího lanka ze základní desky přerušovače, sejmout zajišťovací kroužek s čepu táhla podtlaku.
- 9. Vyšroubovat zbylý upevňovací šroub podtlakové komory, vyvléknout oko táhla z čepu na základní desce, sejmout podtlakovou komoru. Podtlakovou komoru otvírat jen tehdy, došlo-li ke změně křivky podtlakové regulace. Zásady nastavování jsou stejné jako u čtyřválcových podtlakových rozdělovačů.
- Vyšroubovat šroub připevňující držák pevného kontaktu, sejmout držák s čepu.
- 11. Vyšroubovat zbylé 2 šrouby M4×8 z tčlesa rozdělovače, tlakem na volný konec hřídele vyrazit hřídel se sestavou základní desky z tělesa. Vyjmout distanční podložky z tělesa rozdělovače, vyjmout mazací plsť.
- 12. Vyvěsit pružiny odstředivého regulátoru ze závěsů, vyjmout hřídel z tělesa vačky.
- 13. Vhodným stahovákem stáhnout vačku s tělesa vačky, vyjmout klínek z drážky
- 14. Rozevřít pojistné kroužky na obou čelech ložiska P/62 6001, ČSN 02 4633, vylisovat těleso vačky s ložiskem z podsestavy základní desky.
- 15. V případě potřeby (vadné ložisko) stáhnout ložisko P/62 6001.
- 16. Pokud je nutná výměna základní desky nebo ložiska 35×62×9 P 16007/C2 (SRO 16 107 VC 152) ČSN 02 4630, je třeba vylisovat základní desku z vnitřního kroužku ložiska 35×62×9. Tento úkon se nedoporučuje provádět, pokud není zaručeno dokonalé opětovné zaválení. Jinak vyměnit úplnou základní desku i s ložiskem.
- 17. Sejmout pojistky s čepů závaží, vyjmout závaží s podložkami.

Poznámka: Úkony 14. až 16., tj. vylisování ložisek, provádět toliko v opravdu nutných případech.

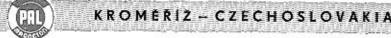

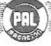

KROMEŘÍZ – CZECHOSLOVAKIA

#### B. Montáž

- Naplnit ložisko 35×62×9 tukem PT 22. Ložisko nalisovat na základní desku a uzavřit vnitřní kroužek do základní desky lehkým rozlisováním. Průměr 22J6 nesmí být při rozlisování deformován, základní deska musí být s vnitřním kroužkem ložiska dokonale spojena.
- Natlačit vložku na ložisko 35×62×9, přitáhnout vnější kroužek ložiska 3 šrouby s příložkami. Po přitažení šroubů se nesmí vnější kroužek kuličkového ložiska ve vložce otáčet.
- 3. Naplnit vymyté kuličkové ložisko P/62 6001 ze 2/3 tukem TP22. Vložit pojistný kroužek do horní drážky základní desky, na pojistný kroužek uložit zevnitř podložku. Odehnout držák mazací plsti, natlačit kuličkové ložisko do základní desky tak, aby se po uzavření pojistného kroužku opíralo o spodní podložku. Z opačné strany nasadit podložku a zajistit pojistným kroužkem.
- 4. Nalisovat základní desku s ložiskem na těleso vačky.
- 5. Vložit klínek do drážky a nalisovat vačku na doraz na těleso vačky.
- Namazat čepy na desce regulátoru tukem PT22, na čepy nasunout závaží s vymezovacími podložkami a zajistit pojistnými kroužky. Závaží se musí na čepech lehce otáčet, axiální vůle max. 0,1.
- 7. Namazat čepy na tělese vačky a konec hřídele o menším . tukem PT22, zavěsit na závěsy na tělese vačky pružiny odstředivého regulátoru, zasunout hřídel do tělesa vačky tak, aby čepy na tělese byly v drážkách závaží. Delší čep musí být řádně zasunut v otvoru, omezujícím rozsah regulace. Zavěsit volná oka pružin na závěsy na hřídeli.
- 8. Napustit mazaci plsť olejem T3, vyčistit vnitřní prostor rozdělovače, zasunout plsť do stopky rozdělovače. Na hřídel navléci původní počet podložek (nejprve fíbrovou, pak ocelovou). Dodržením původního počtu podložek je dána míra 4,8 +0,15 mezi středem otvoru v hřídeli a čelem stopky tělesa. Hřídel sestaveného regulátoru namazat olejem a vsunout do tělesa. Pokud je prováděna výměna samomazného ložiska, je třeba toto lisovat na trnu, aby byla dodržena souosost průměru 12,455F6 (vnitřní & ložiska po nalisování) a & 74H8 v tělese. Max. excentricita 0,05.
- 9. Připevnit víko ložíska v tělese 3 šrouby M4×8, současně jedním ze šroubů přišroubovat k tělesu rozdělovače vpravo od svorky 1 kondenzátor. Hřídel regulátoru se musí volně otáčet v ložískách. Správné polohy víka ložíska vůči otvorům pro svorky v tělese se docílí posouváním základní desky s víkem na hřídeli s ložískem P/62 6001.
- Nasadít držák pevného kontaktu na delší čep v základní desce, zlehka přitáhnout šroubem.
- Otvorem v tělese rozdělovače prostrčit zevnitř svorkový šroub s navléknutým kabelovým očkem propoje a izolační podlažkou, zvenčí usadit na svorkový šroub příslušné izolační podložky, kabelové očko kondenzátoru, podložku, pružnou podložku a přitáhnout maticí M4.
- 12. Na čep namazaný lehce tukem SP2 nasadit raménko přerušovače, pomocí vymezovacích podložek nastavit kontakty tak, aby dosedaly bez přesahu v ose. Axiální vůli vymezit vymezovacími podložkami na 0,05 ± 0,03, zajistit raménko na čepu pojistným kroužkem. Kontakty musejí dosedat celou plochou, jejich dotykové plochy musejí být kovově čisté, zvedací kolík přerušovacího raménka musí dosedat celou šířkou na vačku.

Pootočít základní desku, vsadit izolaci propoje do otvoru v držáku pevného kontaktu a z druhé strany nasadit pružinu raménka s měděným páskem na čípek propoje. Lanko propoje upravit do smyčky. Nastavit mezeru mezi kontakty 0,25 až 0,35 mm. Kontrolovat tlak mezi kontakty.

- 13. Příložit sestavenou podtlakovou komoru k tělesu, nasadit táhlo na čep a zajistit pojistným kroužkem. Ukostřovací lanko přišroubovat šroubem M4×6 k základní desce a upravit do smyčky. Přišroubovat zlehka podtlakovou komoru k tělesu spolu s jedním přídržným perem. Táhlo podtlaku se musi volně otáčet na čepu.
- 14. Přišroubovat druhé přidržné pero.
- Do otvoru ve vačce vložit mazací plsť, nasadit rozdělovací raménko na vačku a přitáhnout šroubem M4×8 s přislušnýmí podložkami.
- 16. Nastavit polohu 1. válce (těsně před rozepnutím kontaktů pro jiskru v 1. válci musí směřovat střed elektrody rozdělovacího raménka k červené značce na tělese; odstředivý regulátor musí přitom být v nulové poloze). V případě potřeby seřidit před upevněním podtlakové komory zašroubováním táhla do čepu membrány a po nastavení zajistit proti uvolnění matici na táhle. Malé úchylky je možno seřídit natáčením podtlakové komory na ploše tělesa v rozsahu upevňovacích otvorů. Po nastavení dotáhnout důkladně šrouby, upevňující komoru. Ke snadnějšímu nastavování se doporučuje použít kontrolní žárovku.
- 17. Na hřídel nasadit spojku a zajistit kolíkem.
- Nasodit rozdělovací víko a zajistit přídržnými pery. Zkontrolovat, zda rozdělovací raménko nezachycuje o elektrody víka.

Doporučuje se zabíhat sestavený razdělovač cca 10 min. při 1500 ot/min.

Hřídel sestaveného rozdělovače je třeba chránit před axiálními tlaky nebo údery – po úderu na hřídel se může posunout ložisko v základní desce (příp. těleso vačky v ložisku) směrem vzhůru a rozdělovací raménko bude pak blokovat o elektrody ve víku!

#### KONTROLA, STAVĒNI

Vybavení: zkušební stav, dotekové měrky, dynamometr

Před každou demontáží a po každé opravě přístroje provést úplnou kontrolu na stavu.

- 1. Provést kontrolu kondenzátoru.
- Zkontrolovat zdvíh kontaktů (0,25 0,35 mm). Změřit kontaktní tlak (750 ± 50 g). Provést kontrolu úhlu styku (65 – 75 %).
- Kontrolovat úhlové rozdělení jiskry. Rozdělení jisker musí být v toleranci ± 45° při činnosti odstředivé regulace, při současné činnosti odstředivé i podtlakové regulace ± 1°.
- Ověřit rozsah a kontrolovat průběh odstředivé regulace podle příslušné křivky. Seřídit přihýbáním závěsů pružin otvorem v tělese rozdělovače (pod firemním štítkem).
- 5. Kontrolovat průběh a rozsah podtlakové regulace.
- Kontrolovat krátkodobě (30 vteřin) al. pevnost víka asi při 600 otáčkách a 15 mm jiskrového doskoku. Nesmí dojit k průrazu, může se objevit ojedinělé vynechání

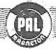

KROMÉŘÍŽ – CZECHOSLOVAKIA

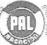

KROMĚŘÍŽ – CZECHOSLOVAKIA

nebo přeskok jiskry na kostru. Při 2750 ot/min. a 4 mm doskoku na jiskřišti avěřit činnost rozdělovače. Použit 12 V zapalovací cívku dle CSN 30 4121, zkoušet na jiskřišti dle ČSN 30 4102.

#### Nastavování rozdělovače na vozidle

Nářadí: maticový klíč M10, kontrolní žárovka (voltmetr)

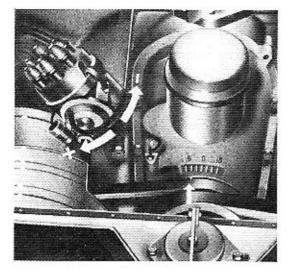

Obr. č. 37 – Nastavení rozdělovače na vozidle

Základní předstíh pro vozidlo T 603 předepisuje výrobce motorů pro rozdělovač 02-9208.303 - typ motoru G -130 před HÚ (rozumí se na klikové hřídeli při použití benzínu oktanového čísla 72); pro rozdělovač 02-9208,305 - typ motoru H - 100+1,50 před HÚ (na klikové hřídeli při použití benzínu oktanového čísla 84. Benzin nižších hodnot nesmí být u motorů H používán). Stavění základního předstihu je usnadněno úhlovým rozdělením řemenice. Nastavit pomocí voltmetru nebo kontrolní žárovky. Pootáčením tělesa rozdělovače proti směru ho. dinových ručíček se základní předstih zmenšuje, pootáčením ve směru hodinových ručiček zvětšuje,

Hnací spojka na konci hřídele je asymetrická, nelze ji tedy při montáži rozdělovače do motoru nesprávně nasadit. Po nastavení základního předstihu neopomenout důkladně stáhnout matici objimky, v níž je upevněna stopka rozdělovače.

#### ROZDĚLOVAČ PODTLAKOVÝ PRO OSMIVÁLCOVÉ MOTORY 02-9208.301

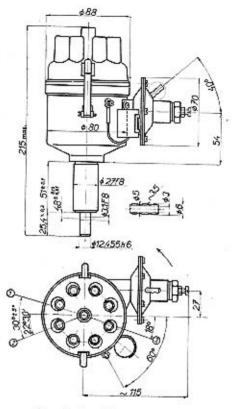

Obr. č. 38 - Rozměrový výkres

- Označení pro kabel svíčky 1. válce.
- Poloha otvoru v hřídeli při zážehu ve válcí 1.
  Hřídel nesmí být namáhán ani axiálními ani radiálními silami.

| TYP         | Max.    | Rozsah          | regulace       | Směr    | Váha |
|-------------|---------|-----------------|----------------|---------|------|
| CLE         | ot/min. | odstředivé      | podtlakové     | otáčení | v kg |
| 02-9208.301 | 2750    | 15 <sup>0</sup> | 8 <sup>ú</sup> | vlevo   | 1,55 |

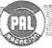

KROMEŘÍŽ – CZECHOSLOVAKIA

#### ROZDĚLOVAČ PODTLAKOVÝ PRO OSMIVÁLCOVÉ MOTORY 02-9208.301

Vyráběn do roku 1961 pro vůz T 603. Od roku 1961 nahrazen typem 02-9208.303.

#### Technické údaje

| Zdvih kontaktů .    | 32  |       |        | 133  |      | 22 |       | 1  |        |    | 0,2-0,3      |
|---------------------|-----|-------|--------|------|------|----|-------|----|--------|----|--------------|
| llak mezi kontakty  |     | * **  | 494 30 | 100  | 141  |    | 100   |    | <br>40 |    | 0.750 + 50 a |
| Kondenzátor .       |     |       |        |      |      |    |       |    |        |    | 0,27 μF      |
| Úhel styku kontaktů | do  | 2750  | ot/min |      | 10   | •  |       |    |        | e. | 70 % +5 %    |
| Odpor spoj, vedení  | v p | rimár | nim ok | ruhu | 12 V | 53 | rstér | nu |        | 40 | max. 0,1 Ohm |

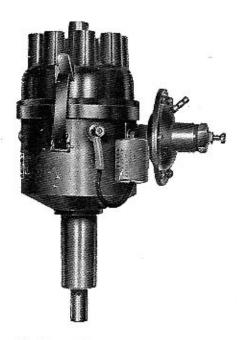

Obr. č. 39 - Rozdělovač 02-9208.301

Konstrukce přístroje i jeho činnost je obdobná jako u podtlakového rozdělovače pro čtyřválcové motory 02-9204.306. Liší se pouze rozměry a konstrukčními detaily. Průběh odstředivé i podtlakové regulace je stejný jako u typu 02-9208.303.

Pro kontrolu a stavění rozdělovače, jakož i pro nastavení na vozidle plati stejné zásady jako u typu 02-9208.303.

#### ZÁVADY ROZDÉLOVAČE A JEJICH ODSTRANÉNÍ

Při zjišťování závad proveďte vždy kontrolu celého zapalováni,

#### A. Motor jde nepravidelně, obtížně se spouští, ztrácí výkon

- 1. Přeskok nebo průrazy na rozdělovacím vyměnit vadné součásti (někdy po
  - víku, přip. v. n. kabelech stačí očistit zvlhlé a znečištné rozdělovací víko).
- 2. Opálené, znečištěné, zaolejované nebo vyčistit, příp. vyměnit. Seřídit zdvih špatně seřízené kontakty přerušovače
- kontaktů.

- 3. Vadný kondenzátor
- vyměnit, 4. Vodný regulátor předstihu opravit.
- Nedostatečný kontakt ve spojích primárního obvodu
  - očistit, upevnit.
- Špatné rozdělení jiskry, způsobené uvol- příslušné součásti vyměnit, seřídit. něním hřídele v ložiskách, uvolněním základní desky přerušovače, uvolněním nebo zadřením přerušovacího raménka na čepu, únavou pružin
- Přerušený ukostřovací vodič mezi zá- opravit. kladní deskou přerušovače a tělesem
- 8. Vadná izolace lanka připoje na sv. 1 vyměnit připoj. (občasný zkrat na kostru)
- Špatné nastavení základního předstihu nastavit podle předpisu.

#### B. Motor stříli

- Špatně nastavený předstih - seřídit.
- 2. Svody na v. n. kabelech nebo rozdělo- vyměnit vadné díly. vacím raménku
- 3. Vadný kondenzátor - vyměnit.

#### C. Motor klepe a přehřívá se

- Špatné seřízení předstihu - seřídit, nastavit správný zdvih kon-
- Závaží odstředivé regulace se nevracejí opravit regulátor, vyčistit čepy. do původní polohy
- Spotně nastavené kontakty - správně nastavit.
- 4. Opotřebovaná ložiska nebo hřídel vyměnit vadné součástí.

#### D. Motor špatně pracuje při změně otáček

1. Vadný odstředivý regulátor - opravit.

#### E. Motor nenaskočí, ačkoliv spouštěč pracuje normálně

- 1. Kontakty nerozpínají nebo nespínají - seřídit.
- Kontakty opáleny nebo silně znečištěny očistit nebo vyměnit.
- 3. Špatně nastavený základní předstih přezkoušet, nastavit.
- 4. Vadný kondenzátor vyměnit
- Svody na v. n. kabelech, víku či rozdě- vyměnit vadné součásti. lovacím raménku
- Vadné lanko přípoje (zkrat na kostru) vyměnit připoj.

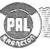

Popisované závady činnosti motoru mohou mít pochopitelně i jiné příčiny než vadný rozdělovač (svíčky, zapalovací cívka, karburátor aj.).

#### Kontakty přerušovače opáleny

- a) Vadný nebo nevhodný kondenzátor
- vyměnit kondenzátor. Kontakty přerušovače očistit technickým benzínem, přebrousit a přeleštit, znovu očistit na správný zdvih. Jsou-li kontakty značně opáleny, vyměnit.

b) Kontakty byly znečištěny

- postup jako v a). Znečištění mohlo být způsobeno příliš bohotým mazáním rozdělovače nebo olejem, který vnikl do přístroje. Zjistěte přičinu a odstraňte.
- c) Unavená pružina přerušovacího raměnka
- raménko vyměnit, jinak jako v a).

d) Raménka vázne v čepu

- čep vyčistit, jinak jako v a).

e) Nesprávný zdvíh kontaktů

 kontakty začistit, připadně vyměnit. Seřídit zdvih.

#### VŠEOBECNÉ POKYNY PRO MONTÁŽ ROZDĚLOVAČÚ NA VOZIDLO

Při montáží dodržujte tyto zásady:

- a) Musí být zvolen správný rozdělovač s ohledem na počet válců, smysl otáčení a rozsah a průběh outomatické regulace předstihu.
- b) Hřídel rozdělovače nesmí být namáhán ani axiálními oni rodiálními silami. Pokud je použíta na hřídell rozdělovače spojka, musí být mezi spojkou a stapkou rozdělovače vůle 0.05 – 0.15 mm. Spojka musí být provedena tak, aby umažnila vyrovnání nesouososti hnacího hřídele a hřídele rozdělovače.
- c) Předpokladem správné funkce je pečlivé nostovení základního předstihu zážehu, který udává výrobce motorů ve stupních na klikovém hřídeli. U čtyřtaktních motorů rovnají se dva stupně na klikovém hřídeli jednomu stupní na hřídeli rozdělovače.
- d) Přípojka podtlaku od karburátoru má být co nejkratší, pokud možno se spádem do karburátoru. Jestliže je přípojko gumová, nesmí mít ostré ohyby, ve kterých by se měnil její vnitřní průřez a síla stěny musí být dostatečně dimenzována.
- Koboly v. n. i n. n. museji být na rozdělovačí a cívce řádně připevněny, aby zaručovaly správný kontakt.

#### POZNÁMKA:

Veškeré údaje základního předstihu v této dílenské příručce jsou uváděny na základě hodnot, udaných výrobci motorů.

V dílenské příručce jsou obsaženy pouze základní typy rozdělovačů, regulační křivky pro typy odvozené (starší vozidla) je možno vyžádat přímo ve výrobním závodě.

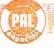

## KROMĚŘÍŽ – CZECHOSLOVAKIA

# SEZNAMY NÁHRADNÍCH DÍLŮ

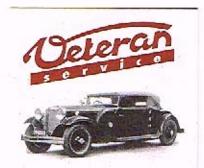

Výroba dílů na vozy Aero a Tatra profilová těsnění dobové příslušenství na historická vozidla

Aktuální nabídka www.veteranservice.cz

# 41 23 22 52 0 0 00 40

#### SEZNAM NÁHRADNÍCH DÍLÚ PRO ROZDĚLOVAČ 02-9204.306

| Ozna-<br>čení | Název                        | Objednací<br>číslo | Počet<br>ks na<br>1 prov. | Váha<br>v kg | Poznámka                              |
|---------------|------------------------------|--------------------|---------------------------|--------------|---------------------------------------|
| 1             | Kabelová koncovka            | 402-5600.07        | 5                         | 0,00088      |                                       |
| 2             | Uhlik                        | 402-8480.14        | 1                         | 0,0004       |                                       |
| 3             | Rozdělovací raménko          | 402-8416-15        | 1                         | 0,0113       | (Výrobce:                             |
| 4             | Přerušovací raměnko          | 402-8022.11        | 1                         | 0,0048       | Drukov, Brno<br>dodává:               |
| 5             | Podložka 5,3/8×0,2           | MGN 19.05.30       | d'e patř.                 | 0,000035     | Mototechno                            |
| 6             | Připoj raménka               | 402-8402.88        | 1                         | 0,0019       |                                       |
| 7             | Izalační pásek               | 402-7205.46        | 1                         | 0,00014      |                                       |
| В             | Śroub                        | 402-0260.26        | 1                         | 0,00099      | / Výrobce:                            |
| 9             | Držák kontaktu               | 402-8393.34        | 1                         | 0,0069       | Drukov, Brno<br>dodává:<br>Mototechna |
| 10            |                              |                    |                           | - Mar        | ( Motorecinia                         |
| 11            | Mazací vložka                | 402-7200.40        | 1                         | 0,0001       |                                       |
| 12            | Zajišťovací péro             | 402-4770-00        | 1                         | 0,000115     | 1                                     |
| 13            | Vačka úplná                  | 402-8495.25        | 1                         | 4,0538       | -                                     |
| 14            | Pružina regulátaru           | 402-4650.52        | 1                         | 0,00183      |                                       |
| 15            | Zévoží                       | 402-8028-12        | 2                         | 0,01795      |                                       |
| 16            | Vymezovací podložka 5,3/8x01 | MGN 19.05.30       | die pati.                 | 0,000063     | -                                     |
| 17            | Podlažka 5,3/8×1             | MGN 19.05.04R      | 2                         | 0,00031      |                                       |
| 18            | Hřidel úplný                 | 402-8490.93        | 1                         | 0,1277       |                                       |
| 19            | Podložka 14,15/20×2          | MGN 19.05 fíbrová  | 1                         | 0.0004       |                                       |
| 21            | Přidržné péra víka           | 402-8478.00        | 1                         | 0,0042       |                                       |
| 22            | Śroub B M4×8                 | CSN 02 1131.24     | 4                         | 0,00138      |                                       |
| 23            | Pérová podložka 4,1          | CSN 02 1740.02     | 7                         | 0,00018      |                                       |
| 24            | Podložka 13/22×0,1           | MGN 19.05.30R      | 2                         | 0,00019      | -                                     |
| 25            | Yéleso rozdělovače s ložísky | 402-8459.13        | 1                         | 0,4806       |                                       |
| 26            | Stavěcí páka                 | 402-5000.25        | 1                         | 0,0045       |                                       |
| 27            | Přesuvníková páka            | 402-8470.04        | 1                         | 0,687        | -                                     |
| 28            | Mazaci plst                  | 402-7205-44        | 1                         | 0,00075      |                                       |
| 29            | Samomazné ložisko            | 402-2000.01        | 2                         | 0,00564      |                                       |
| 30            | Fodložka 13/22×0,2           | MGN 19.05.33R      | dle pos?.                 | 0,0003       |                                       |
| 31            | Rozdělovací viko             | 402-8435-01        | 1                         | 0,0881       |                                       |
| 32            | Sroub B M4×18                | CSN 02 1146.00     | 1                         | 0,00206      |                                       |
| 33            | Podložko                     | 402-0900,88        | 1                         | 0,00065      |                                       |
| 34            | Izolačni vložka              | 402-7205.45        | 1                         | 0,00083      |                                       |
| 35            | Kroužek 4                    | ČSN 02 2929-02     | 2                         | 0,000234     |                                       |
| 36            |                              |                    |                           |              |                                       |

| Ozna-<br>čení | Název                        | Objedneci<br>číslo               | Počet<br>ks na<br>1 prov. | Váho<br>v kg | Poznámka                                |
|---------------|------------------------------|----------------------------------|---------------------------|--------------|-----------------------------------------|
| 37            |                              |                                  | 1                         |              |                                         |
| 38            | Pružina regulátoru           | 402-4650.53                      | 1                         | 0,00043      |                                         |
| 39            |                              |                                  | 1.0                       |              | 100000000000000000000000000000000000000 |
| 40            | Podložko 4,3                 | CSN 02 1702,17                   | 3                         | 0,000265     |                                         |
| 41            | Přidržné péro víka           | 402-8478.05                      | 1                         | 0,0045       | 111111111111111111111111111111111111111 |
| 42            |                              |                                  |                           |              |                                         |
| 43            |                              |                                  |                           |              |                                         |
| 44            |                              |                                  |                           |              |                                         |
| 45            |                              |                                  |                           |              |                                         |
| 46            |                              |                                  | -                         | -            | -                                       |
| 47            | Pružing                      | 402-4501,05                      | 1                         | 0,005        |                                         |
| 48            | Vymezovací podlažka          | 402-0901-36                      | dle goti.                 | 0,00006      |                                         |
| 49            | Těsnění                      | 402-4200.17                      | 1                         | 0,00005      | -                                       |
| 50            |                              | 402-4200.17                      |                           | 0,00017      |                                         |
| 51            | Matice M5                    | Č5N 02 1403.24                   | 1                         | 4 404.07     |                                         |
| 52            | Sroub B M5×40                |                                  | -                         | 0,00107      | 1.                                      |
| 53            | Vymezovací podložka          | CSN 02 1131.24                   | 1                         | 0,0655       | dořezaný                                |
| 54            | Vymezovací podložka          | 502-0904.44<br>402-0901.37       | dle poiñ.                 | 0,0002       |                                         |
| 55            | Tymosorous podrozad          | 402-0901.37                      | dle potř.                 | 0,000097     |                                         |
| 56            |                              |                                  |                           |              |                                         |
| 57            |                              |                                  | -                         |              |                                         |
| 58            |                              |                                  |                           |              |                                         |
| 59            |                              |                                  |                           |              | TATIV THE SOLI                          |
| 60            | Kondenzátor                  | 402-8498.24                      | 1                         | 0.0074       | WK 717-19//                             |
| 61            | Motice M4                    | ČSN 08 1401.24                   | 1                         | 0,0276       | Lanškroun<br>dodává:                    |
| 62            | Izolační podložka 4,3/11x1,5 | MGN 19.05.70                     | 1.0                       | 0,000812     | Mototechno                              |
| 63            | Izalační podložka 4,3/8x0,8  |                                  | 1                         | 0,0002       |                                         |
| 64            | Sroub B M6×10                | MGN 19.05.70                     | 2                         | 0,00004      | -                                       |
| 65            | Sroub B M6X10                | ČSN 02 1131.24                   | 1                         | 0,00405      |                                         |
| 66            | Podložka 6,4                 | ČSN 02 1131.24<br>ČSN 02 1702.17 | 1                         | 0,00934      |                                         |
| 67            | Matice M6                    | CSN 02 1/02.17                   | 1                         | 0,000635     |                                         |
| 68            | Pružná příložka              | 402-4822.29                      | 2                         | 0,0025       |                                         |
| 69            | Sroub M4×5                   | CSN 02 1131,20                   | 1                         | 0,0012       | soustružený                             |
| 70            | Redukční šroub               | 402-4502.07                      | 1                         | 0,0478       | accounterry                             |
| 71            | Základní deska               | 402-8020.61                      | 1                         | 0,055        |                                         |
| 72            | Sest. membrána s táhlem      | 402-8378.16                      | 1                         | 0,10         |                                         |
| 73            | Podtľaková kamora sest.      | 402-8378.22                      | 1                         | 0,13         |                                         |

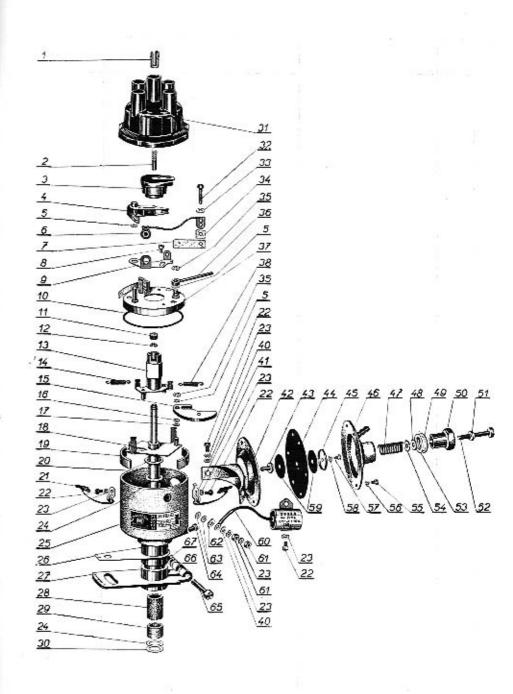

## SEZNAM NÁHRADNÍCH DÍLÚ PRO ROZDĚLOVAČE 02-9204.304 a 02-9204.306

| Ozna-<br>čení | Název                        | Objednaci<br>číslo | Počet<br>ks na<br>1 prov. | Váho<br>v kg | Poznámka                                |
|---------------|------------------------------|--------------------|---------------------------|--------------|-----------------------------------------|
| 1             | Kabelová koncovka            | 402-5600.07        | 5                         | 0,00088      |                                         |
| 2             | Uhlík                        | 402-8480.14        | 1                         | 0,0004       |                                         |
| 3             | Rozdělovací raménko          | 402-8416.15        | 10                        | 0,0113       | (Minham)                                |
| 4             | Přerušovací raménko          | 402-8022.11        | 1                         | 0,0048       | Výrobce:<br>Drukov, Brno<br>dodává:     |
| 5             | Podložka                     | 402-0900.11        | dle port.                 | 0,000035     | Mototechna                              |
| 6             | Připoj raménka               | 402-8402.88        | 1                         | 0,0019       |                                         |
| 7             | Izolační pásek               | 402-7205.46        | 1                         | 0,00014      |                                         |
| 8 *           | Šroub                        | 402-0260.26        | 1                         | 0,00099      | (Výrobce:                               |
| 9             | Držák kontaktu               | 402-8383.34        | 1                         | 0,0069       | Drukov, Brno                            |
| 10            | Podložka vymezovaci          | 402-0901.35        | dle potř.                 | 0,0003       | Mototechna                              |
| ,0            |                              | 402-0901.39        | 1                         | 0,0004       | -11-11-11-11-11-11-11-11-11-11-11-11-11 |
| 11            | Mazaci vložka                | 402-7200.40        | 1                         | 0,0001       |                                         |
| 12            | Zajišťovací péro             | 402-4770.00        | 1                         | 0,000115     |                                         |
| 13            | Vačka úplná                  | 402-8495.25        | 1                         | 0,0538       |                                         |
| 14            | Pružina regulátoru           | 402-4650.05        | 1                         | 0,00123      | pro 02-9204.304                         |
| 14            | Pružina regulátoru           | 402-4650.52        | 1                         | 0,00183      | pro 02-9204.306                         |
| 15            | Závaží                       | 402-5003.93        | 2                         | 0,0153       | pro 02-9204.304                         |
| 15            | Závaži                       | 402-8028.12        | 2                         | 0,01795      | pro 02-9204,306                         |
| 16            | Vymezovaci podložka          | 402-0901.32        | die poir.                 | 0,000063     |                                         |
| 17            | Podložka                     | 402-0901.31        | 2                         | 0,00031      |                                         |
| 18            | Hřídel úplný                 | 402-8490.71        | 1                         | 0,128        | pro 02-9204.304                         |
| 18            | Hřídel úplný                 | 402-8490.93        | 1                         | 0,1277       | pro 02-9204.306                         |
| 19            | Přídržná vložka              | 402-6400.68        | 2                         | 0,009        |                                         |
| 20            | Podložka                     | 402-1040.91        | 1                         | 0,0004       |                                         |
| 21            | Přídržné pěro víka           | 402-8478.00        | 1                         | 0,0042       |                                         |
| 55            | Sroub M4×8                   | Č5N 02 1134,24     | 4                         | 0,00138      |                                         |
| 23            | Pérová podložka Ø 4,1        | ČSN 02 1740.02     | 6                         | 0,00018      |                                         |
| 24            | Podložka                     | 402-0900.15        | 2                         | 0,00019      |                                         |
| 25            | Těleso rozdělovače s ložisky | 402-8458.13        | 1                         | 0,4806       | 10000                                   |
| 26            | Stavěcí páka                 | 402-5000.25        | 1                         | 0,0045       |                                         |
| 27            | Přesuvníková páka            | 402-8470.04        | 1                         | 0,687        |                                         |
| 28            | Mazací pist                  | 402-7205.44        | 1                         | 0,00075      |                                         |
| 29            | Samamazné ložísko            | 402-2000.01        | 2                         | 0,00564      | ,                                       |
| 30            | Podložka                     | 402-0901.30        | dle potă                  | 0,0003       |                                         |
| 31            | Rozdělovací víko             | 402-8436.01        | 1                         | 0,0881       |                                         |
| 32            | Šroub M4×18                  | CSN 02 1146.24     | 1                         | 0.00206      | dořezoný                                |

Náhradní díly přicházející nejčastěji v úvahu, jsou vytištěny tučně.

| Ozna-<br>čení | Název                         | Objednocí<br>číslo | Počet<br>ks na<br>1 prov. | Váha<br>v kg | Poznámka                                                                                                    |
|---------------|-------------------------------|--------------------|---------------------------|--------------|----------------------------------------------------------------------------------------------------|
| 33            | Podložka                      | 402-0900.88        | 1                         | 0,00045      |                                                                                                    |
| 34            | Izolační vložka               | 402-7205.45        | 1                         | 0.00083      |                                                                                                    |
| 35            | Zajišťovací podložka          | 402-0940.01        | 3                         | 0.000087     |                                                                                                    |
| 36            | Táhlo membrány                | 402-8470.12        | 1                         | 0,0035       |                                                                                                    |
| 37            | Základní deska                | 402-8020.55        | 1                         | 0,597        |                                                                                                    |
| 38            | Pružina regulátoru            | 402-4650.13        | 1                         | 0.000835     | pro 02-9240.304                                                                                                    |
| 38            | Pružina regulátoru            | 402-4650-53        | 1                         | 0,00043      | pro 02-9204.306                                                                                                    |
| 39            |                               |                    |                           |              |                                                                                                    |
| 40            | Podložka Ø 4,3                | ČSN 02 1702.17     | 2                         | 0,000265     |                                                                                                    |
| 41            | Přídržné péro víka            | 402-8478-05        | 1                         | 0,0045       |                                                                                                    |
| 42            | Podtľaková komora             | 402-8378.04        | 1                         | 0,849        |                                                                                                    |
| 43            | Čep membrány                  | 402-6502.03        | 1                         | 0,0026       | ALTERNATION OF THE PARTY OF THE PARTY OF THE |
| 44            | Membrána                      | 402-7205.43        | 1                         | 0,00181      |                                                                                                    |
| 45            | Podložko                      | 402-5600.39        | 1                         | 0,0019       |                                                                                                    |
| 46            | Víčka podtlakové komory sest. | 402-8378-06        | 1                         | 0,0836       |                                                                                                    |
| 47            | Pružina                       | 402-4501.05        | 1                         | 0,005        |                                                                                                    |
| 49            | Vymezovací podložka           | 402-0901.36        | dle patř.                 | 0,00006      |                                                                                                    |
| 49            | Těsnění                       | 402-4200.17        | 1                         | 0,00017      |                                                                                                    |
| 50            | Redukční šroub                | 402-6502.02        | 1                         | 0,0239       |                                                                                                    |
| 51            | Matice M5                     | ČSN 02 1403.24     | 1                         | 0,00107      |                                                                                                    |
| 52            | Śroub M5×40                   | CSN 02 1131.24     | 1                         | 0,0655       | dořezaný                                                                                                    |
| 53            | Vymezovací podložka           | 502-0904.44        | dlu potř.                 | 0,0002       |                                                                                                    |
| 54            | Vymezovací podložka           | 402-0901.37        | dle poti.                 | 0,000097     |                                                                                                    |
| 55            | Šroub M3,5×6                  | ČSN 02 1131.24     | 6                         | 0,000852     |                                                                                                    |
| 56            | Pérová podlažka Ø 3,6         | ĆSN 02 1740.02     | 6                         | 0,00012      |                                                                                                    |
| 57            | 5roub M3×6                    | ČSN 02 1131.24     | 1                         | 0,00061      |                                                                                                    |
| 58            | Pérová podložka Ø 3,1         | ČSN 02 1740.02     | 1                         | 0.000112     |                                                                                                    |
| 59            | Podložka membrány             | 402-1041.44        | 2                         | 0,000244     | WK 717-19/A                                                                                                    |
| 60            | Kondenzátor                   | 402-8498.24        | 1                         | 0,0276       | výrob. TESLA<br>Lanskroun                                                                                                    |
| 61            | Matice M4                     | ČSN 02 1401.24     | 2                         | 0,000812     | dodává:<br>Mototechna                                                                                                    |
| 62            | Izolační podložka             | 402-1040.01        | 1                         | 0,0002       |                                                                                                    |
| 63            | Izolační podlažka             | 402-1041.45        | 2                         | 0.00004      |                                                                                                    |
| 64            | Šraub M 6×10                  | ČSN 02 1131.24     | 3                         | 0,00405      |                                                                                                    |
| 65            | Śroub B Mó×35                 | Č5N 02 1131.24     | 1                         | 0,00934      |                                                                                                    |
| 66            | Podložka Ø 6,4                | ČSN 02 1702.17     | 1                         | 0.000635     |                                                                                                    |
| 67            | Matice M6                     | CSN 02 1401-24     | 1                         | 0,0025       |                                                                                                    |

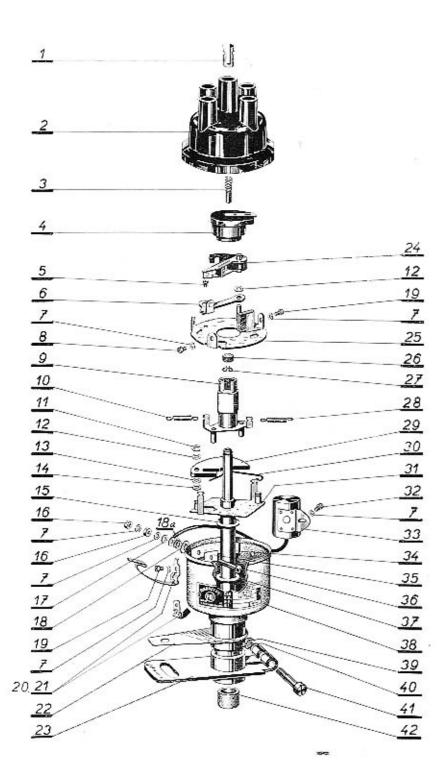

#### SEZNAM NÁHRADNÍCH DÍLÚ PRO ROZDĚLOVAČE 02-9204.13. 02-9204.16. 02-904.18.

| Ozna-<br>čení | Název                         | Objednací<br>číslo | Počet<br>ks na<br>1 prov. | Váha<br>v kg | Paznámka                     |
|---------------|-------------------------------|--------------------|---------------------------|--------------|------------------------------|
| 1             | Kabelová koncovka             | 402-5600.07        | 5                         | 0,00085      |                              |
| 2             | Rozdělovací viko              | 402-9436.01        | 1                         | 0,0881       |                              |
| 3             | Uhlik                         | 402-8480.14        | 1                         | 0,00045      |                              |
| 4             | Rozdělovací raménko           | 402-8416.15        | 1                         | 0,0089       |                              |
| 5             | Sroub M4×4                    | 402-0261.24        | 1                         | 0,0012       | / Výrobce:                   |
| 6             | Držák kontoktu                | 402-8382.01        | 1                         | 0,0056       | Drukov, Brno<br>dodává:      |
| 7             | Pružná podložka               | ČSN 02 1740.02     | - 7                       | 0,00018      | Mototechna                   |
| 8             | Sraub M4×6                    | CSN 02 1131.20     | 3                         | 0,00128      | soustružený                  |
| 9             | Vačka úplná                   | 402-8495.03        | 1                         | 0,03925      |                              |
| 9             | Vačka úplná                   | 402-8495.35        | 1                         | 6,0507       | pro 02-9204.18               |
| 10            | Pružina regulátoru            | 402-4650-04        | 2                         | 0,00111      | pro 02-9204.13               |
| 10            | Pružina regulátoru            | 402-4650.52        | 1                         | 0,00123      | pro 02-9204.16<br>02-9204.18 |
| 11            | Kroužek 4                     | ČSN 02 2929.02     | 2                         | 0,000234     | 02-9204.16                   |
| 12            | Podložka vymezovací 5,3/8x0,2 | MGN 19.05.30       | die pati.                 | 0,00035      |                              |
| 13            | Podložka vymezovací 5,3/8x0,1 | MGN 19.05,30       | dle potf.                 | 0,000063     |                              |
| 14            | Podložka závaží 5,3/8x1       | MGN 19.05.04R      | 2                         | 0,00028      |                              |
| 15            | Podložka 14,15/2012           | MGN 19.05 fibrov   | á 1                       | 0,00059      |                              |
| 16            | Matice M4                     | CSN 02 1401.24     | 2                         | 0,000812     |                              |
| 17            | Podložka Ø 4,3                | ČSN 02 1702.02     | 1                         | 0,000265     |                              |
| 18            | Izolační podložka 4,3/11x1,5  | MGN 19.05,70       | 1                         | 0,0002       |                              |
| 18a           | Izolační podložka 4,3/8x0,8   | MGN 19.05.70       | 2                         | 0.0004       | 0                            |
| 19            | Śroub M4×5                    | ČSN 02 1131.20     | 1                         | 0,0012       | soustružený                  |
| 20            | Přídržné péro vika            | 402-8478.00        | 1                         | 0,0042       |                              |
| 21            | Přidržné péro víka            | 402-8478.05        | 1                         | 0,0045       |                              |
| 22            | Stavěcí páka                  | 402-5000.25        | 1                         | 0,00417      |                              |
| 23            | Přesuvníková páka             | 402-8470.04        | 1                         | 0,0740       | 418 1                        |
| 24            | Přerušovací ramánko           | 402-8022.00        | 1                         | 0,0050       | ∫ Výrobce:<br>Drukov, Brno   |
| 25            | Deska přerušovače             | 402-8020.52        | 1                         | 0,0361       | dodává:<br>Mototechna        |
| 26            | Mazací vložka                 | 402-7200.40        | 1                         | 0,0001       |                              |
| 27            | Zajišťovaci péro              | 402-4770.00        | 1                         | 0,030115     |                              |
| 28            | Pružina regulátoru            | 402-4650.04        | 1                         | 0,00111      | pro 02-9204.13               |
| 28            | Pružina regulátoru            | 402-4650.27        | 1                         | 0,00111      | pro 02-9204.16               |
| 28            | Pružina regulátoru            | 402-4650.53        | 1                         | 0,00043      | pro 02-9204.18               |
| 29            | Závaří                        | 402-5003.93        | 2                         | 0,0156       | pro 02-9204.13<br>02-9204.16 |
| 29            | Závoží                        | 402-8028.12        | 2                         | 0,01795      | pro 02-9204.18               |

| Ozna-<br>čení | Název              | Objednaci<br>čisla | Počet<br>ks na<br>1 prov. | Váho<br>v kg | Poznámka                                |
|---------------|--------------------|--------------------|---------------------------|--------------|-----------------------------------------|
| 30            | Dorazové péro      | 402-4770.01        | 1                         | 0,00057      | jen pro 02-9204.03                      |
| 31            | Hřídel úplný       | 402-8490.85        | 1                         | 0,12         | pre 02-9204.13                          |
| 31            | Hřídel úplný       | 402-8490.17        | 1 7                       | 0,1210       | pro 02-9204.16                          |
| 31            | Hřídel úplný       | 402-8491.01        | 1                         | 0,1277       | pra 02-9204.18                          |
| 32            | Šroub M4×4         | ČSN 02 1131.24     | 1                         | 0,00112      | WK 717/19/A<br>výrob. TESLA             |
| 33            | Kondenzátor        | 402-8498.24        | 1                         | 0,0276       | Lanskroun                               |
| 34            | Izolačni pásek     | 402-7205.46        | 1                         | 0,00018      | dodává:<br>Mototechna                   |
| 35            | Podložka           | 402-7200.13        | 1                         | 0.00036      | 1111                                    |
| 36            | Śroub B M4×18      | ČSN 02 1146,00     | 1                         | 0,00206      | dořezaný                                |
| 37            | Podložka 13/22×0,1 | MGN 19.05.30 R     | die patf.                 | 0,00019      |                                         |
| 38            | Pauzdro s ložisky  | 402-8444.09        | 1                         | 0,31         |                                         |
| 39            | Matice Má          | ČSN 02 1401.24     | 1                         | 0,0025       |                                         |
| 40            | Podložka Ø 6,4     | ČSN 02 1702.17     | 1                         | 0,000635     |                                         |
| 41            | Śroub B M6×35      | ĆSN 02 1131.24     | 1                         | 0,00934      | 100000000000000000000000000000000000000 |
| 42            | Samomazné ložísko  | 402-2000.01        | 2                         | 0,0064       |                                         |
|               |                    |                    |                           |              |                                         |
|               |                    |                    |                           |              |                                         |
|               |                    |                    |                           |              |                                         |
| 1000          |                    |                    |                           |              |                                         |
|               |                    |                    |                           |              |                                         |
|               |                    |                    |                           |              |                                         |
|               |                    |                    |                           |              |                                         |
|               | 1                  |                    |                           |              |                                         |
|               |                    |                    |                           |              |                                         |
|               |                    |                    |                           |              |                                         |
|               |                    |                    |                           |              |                                         |
|               |                    |                    |                           |              |                                         |
|               |                    |                    |                           |              |                                         |

Náhradní díly přicházející nejčastěji v úvahu, jsou vytištěny tučně.

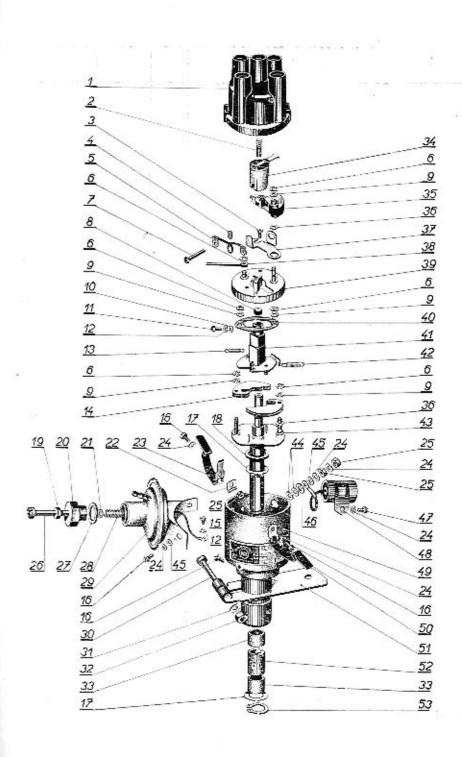

#### SEZNAM NÁHRADNÍCH DÍLÚ PRO ROZDĚLOVAČ 02-9204.430

| Ozna-<br>čení | Název                          | Objednaci<br>čisla | Počet<br>ks na<br>1 prov. | Váha<br>v kg | Poznámko         |
|---------------|--------------------------------|--------------------|---------------------------|--------------|------------------|
| 1             | Rozdělovací viko               | 402-8436.54        | 1                         | 0,2532       |                  |
| 2             | Kartáč                         | 402-8480.30        | 1                         | 0,0002       |                  |
| 3             | Šroub M4×5                     | 402-0260.26        | 1.7                       | 0,0012       |                  |
| 4             | Podložka 4,3/11×1              | MGN 19.05.7        | 1                         | 0,00012      |                  |
| 5             | Přípoj raménka                 | 402-8402-88        | 1                         | 0,00016      |                  |
| 6             | Pojistný třmen, kroužek 3,2    | ČSN 02 2929.02     | 6                         | 0,000086     |                  |
| 7             | Šroub B M4×18                  | CSN 02 1146.00     | 1                         | -0,00222     | dořezaný         |
| 8             | Mazací vložka                  | 502-7213.83        | 1                         | 0,0001       |                  |
|               | Vymezovací podložka 4,2/7x0,1  | MGN 19.05.30R      | dia post.                 | 0,00002      | - ALVERTONICO EN |
| 9             | Vymezovací podložka 4,2/7x0,2  | MGN 19.05.30R      | dle petř.                 | 0,00002      |                  |
| 10            | Podľožka 3,2                   | CSN 02 1702.14     | 1                         | 0,00012      |                  |
| 11            | Šraub M3×8                     | ČSN 02 1146.24     | 1                         | 0,000683     |                  |
| 12            | Podložka pružná 3,1            | ČSN 02 1740.02     | 2                         | 0,000112     |                  |
| 13            | Pružina regulátoru             | 402-4650.55        | 1                         | 0,0008       |                  |
| 14            | Závaží                         | 402-5011.57        | 4                         | 0,00574      |                  |
| 15            | Śroub M3×4                     | Č5N 02 1131.24     | 1                         | 0,000435     | soustružený      |
| 16            | Śroub B M4×8                   | ČSN 02 1131.24     | 5                         | 0,00138      |                  |
|               | Vymezovací podložka 13/22x0,1  | MGN 19.05.30R      | die poté.                 | 0,00004      |                  |
| 17            | Vymezovaci podložka 13/22x0,2  | MGN 19.05.30R      | de po!/.                  | 0,00004      |                  |
| 18            | Padlažka 14,15×20×2            | MGN 19.05 Fibr     | 1                         | 0,0008       |                  |
| 19            | Matice M5                      | ĆSN 02 1403.24     | 1                         | 0,00107      |                  |
| 50            | Śroub                          | 402-6502.02        | 1                         | 0,0239       |                  |
| 222           | Vymezovaci podložka 8,3/12x3,1 | 402-0901.36        | dle pott.                 | 0,00003      |                  |
| 21            | Vymezovaci padlažka 8,3/12x0,2 | 402-0901.37        | dle potf.                 | 0,00003      |                  |
| 22            | Přidržná vložka                | 402-5217.50        | S                         | 0,0010       |                  |
| 23            | Přidržné péro                  | 402-8478.05        | ī                         | 0,0038       |                  |
| 24            | Podložka pružná 4,1            | ČSN 02 1740.02     | 7                         | 0,00018      |                  |
| 25            | Matice M4                      | Č5N 02 1401.24     | 4                         | 0,000812     |                  |
| 26            | Śroub B M5×40                  | ČSN 02 1131.24     | 1                         | 0,00638      | dořezaný         |
| 27            | Těsnicí kroužek                | 402-4200.17        | 1                         | 0,00017      |                  |
| 28            | Pružina                        | 402-4501.37        | 1                         | 0,0050       |                  |
| 29            | Podtlaková komora              | 402-8378.19        | 1                         | 0,1340       |                  |
| 30            | Šroub B M5×30                  | ČSN 02 1131.24     |                           | 0,00531      |                  |
| 31            | Podložka 5,3                   | CSN 02 1702.17     | 1                         | 0,000573     | 1-11-11          |
| 32            | Matice M5                      | CSN 02 1401.24     |                           | 0,00169      |                  |
| 33            | Samomazné ložisko              | 402-2000.01        | 2                         | 0,00564      |                  |

Náhradní díly přicházející nejčastěji v úvahu, jsou vytištěny tučně.

| Ozna-<br>čení | Název                    | Objednací<br>číslo                                                                                              | Počet<br>ks na<br>1 prov. | Váha<br>v kg | Poznámka  |
|---------------|--------------------------|----------------------------------------------------------------------------------------------------|---------------------------|--------------|-----------|
| 34            | Rozdělovací raménko      | 402-8416.96                                                                                                    | 1                         | 0,0055       |           |
| 35            | Přerušovací roménko      | 402-8022.23                                                                                                    | 1                         | 0,0042       |           |
| 100           | Podložka 4,2/7×0,2       | MGN 19.05.30R                                                                                                   | d'a port.                 | 0,00003      | Miles III |
| 36            | Podložka 4,2/7×0,1       | MGN 19.05.30R                                                                                                   | die pot?.                 | 0,00003      |           |
| 37            | Držák kontaktu           | 402-8384.54                                                                                                    | 1                         | 0,0060       |           |
| 38            | Táhlo membrány           | 402-8470,40                                                                                                    | 1                         | 0,0043       |           |
| 39            | Základní deska sestavená | 402-8020.28                                                                                                    | 1                         | 0,0350       |           |
| 40            | Přidržná podložka        | 402-5011.52                                                                                                    | 1                         | 0.0022       |           |
| 41            | Vačka sestavená          | 302-8495.34                                                                                                    | 1                         | 0,0340       |           |
| 42            | Pružina                  | 402-4650.56                                                                                                    | 1                         | 0,0018       |           |
| 43            | Hřidel sestavený         | 402-8490.98                                                                                                    | 1                         | 0,1010       |           |
| 44            | Podložka 4.3/8×0,8       | MGN 19,05,70                                                                                                    | 2                         | 0,0001       |           |
| 45            | Podložka 4,3             | CSN 02 1702.14                                                                                                  | 3                         | 0,000265     |           |
| 46            | Podložka 4,3/11×1,5      | MGN 19.05.70                                                                                                    | 2                         | 0,00015      |           |
| 47            | Šroub M4×5               | ČSN 02 1131.24                                                                                                  |                           | 0,0012       |           |
| 48            | Kondenzátor              | 402-8498.24                                                                                                    | 1                         | 0,0276       |           |
| 49            | Télesa razdálovače       | 302-8458.44                                                                                                    | 1                         | 0.0375       |           |
| 50            | Přidržné péro            | 402-9478.00                                                                                                    | 1                         | 0,0036       | 4         |
| 51            | Přesuvníková páka        | 402-5216.94                                                                                                    | 1                         | 0,0731       |           |
| 52            | Mazací plsť              | 502-7205.44                                                                                                    | 1                         | 0,0002       |           |
| 53            | Pojistný kroužek 12×1    | ČSN 02 2930                                                                                                    | 1                         | 0,00050      |           |
|               |                          | 100 mm 100 mm 100 mm 100 mm 100 mm 100 mm 100 mm 100 mm 100 mm 100 mm 100 mm 100 mm 100 mm 100 mm 100 mm 100 mm |                           |              |           |
|               |                          |                                                                                                    |                           |              |           |
|               |                          |                                                                                                    |                           |              |           |
|               |                          |                                                                                                    |                           |              |           |
|               |                          |                                                                                                    |                           |              |           |
|               |                          |                                                                                                    |                           |              |           |

# 14 20 25 5 35

## SEZNAM NÁHRADNÍCH DÍLÚ PRO ROZDĚLOVAČE 02-9208.305 a 02-9208.303

| Ozna-<br>čení | Název                         | Objednaci<br>čislo | Počet<br>ks na<br>1 prov. | Váha<br>v kg | Poznámka                                |
|---------------|-------------------------------|--------------------|---------------------------|--------------|-----------------------------------------|
| 1             | Kabelová koncovka             | 402-5600.07        | 9                         | 0,00085      |                                         |
| 2             | Rozdělovací víko              | 402-8436.04        | 1                         | 0,13         |                                         |
| 3             | Kartáč                        | 402-8480.14        | 1                         | 0,0004       |                                         |
| 4             | Podložka 4,3                  | CSN 02 1702.17     | 4                         | 0,000265     |                                         |
| 5             | Podložka pružná 4,1           | CSN 02 1740.02     | 10                        | 0,00018      |                                         |
| 6             | Šroub B M4×8                  | CSN 02 1131,24     | 6                         | 0,00138      |                                         |
| 7             | Vačka                         | 302-3890.52        | 1                         | 0,061        |                                         |
| 9             | Zajišťovací podložka          | 402-5002.72        | 1                         | 0,00019      |                                         |
| 9             | Vymezovací podložka           | 402-0900.11        | 5                         | 0,000035     |                                         |
| 10            | Podložka                      | 502-1043.32        | 1                         | 0,00011      |                                         |
| 11            | Přípoj raménka                | 402-8403.99        | 1                         | 0,0019       |                                         |
| 12            | Pojistný kroužek 28×1,2       | ČSN 02 2931        | 2                         | 0,00180      |                                         |
| 13            | Podložka                      | 502-0904.55        | 2                         | 0,00067      | was a series                            |
| 14            | Šroub B M4×8                  | CSN 02 1131.24     |                           | 0,00070      |                                         |
| 15            | Podlažka pružná 3,1           | ČSN 02 1740.02     | 3                         | 0,000112     |                                         |
| 16            | Přiložka                      | 402-5216.18        | 3                         | 0,00063      |                                         |
| 17            | Klínek                        | 402-5005.31        | 1                         | 0,00024      |                                         |
| 18            | Těleso vačky sestavené        | 402-8495,32        | 1                         | 0,03976      |                                         |
| 19            | Pružina                       | 402-4650.09        | 1                         | 0,0017       |                                         |
| 19            | Pružina                       | 402-4650.04        | 1                         | 0,0018       | pro 02-9208.30                          |
| 20            | Závaží sestovené              | 402-8028.11        | . 2                       | 0,0214       |                                         |
| 21            | Kroužek 4                     | ČSN 02 2929.02     | 3                         | 0,000234     |                                         |
| 22            | Vymerovací podložka 5,3/8x0,1 | MGN 19.05.30       | 2                         | 0,00063      |                                         |
| 23            | Hřidal sestavený              | 402-8490.91        | 1                         | 0,1433       | -                                       |
| 23            | Hřidel sestavený              | 402-8491.06        | 1                         | 0,2273       | pro 02-9208.30                          |
| 24            | Sroub M 4×20                  | CSN 02 1103.24     | 1                         | 0,00232      |                                         |
| 25            | Podložko                      | 402-0900.88        | 1                         | 0,00064      |                                         |
| 26            | Izolační podložka             | 402-7205.45        | 1                         | 0,00023      |                                         |
| 27            | Télasa razdělovače            | 402-8458.46        | 1                         | 0,2818       |                                         |
| 28            | Plstěná vložka                | 502-7212.58        | 1                         | 0,00149      |                                         |
| 29            | Ložisko                       | 402-2000,49        | 1                         | 0,0124       |                                         |
| 30            | Rozdělovací raménko           | 302-8417.50        | 1                         | 0,0290       |                                         |
| 31            | Plst                          | 502-7212.59        | 1                         | 0,00025      | 100000000000000000000000000000000000000 |
| 32            | Přerušovací raměnka           | 402-8022.24        | 1                         | 0,0058       | 0.000                                   |
| 33            | Sroub                         | 402-0260.26        | 1                         | 0.0011       |                                         |
| 34            | Držák kontaktu                | 402-8383.34        | 1                         | 0,0069       |                                         |

| Ozna-<br>čení | Název                                               | Objednací<br>číslo         | Počet<br>ks na<br>1 prov. | Váha<br>v kg        | Poznámka        |
|---------------|-----------------------------------------------------|----------------------------|---------------------------|---------------------|-----------------|
| 35            | Sroub M 4×6                                         | ČSN 02 1131.24             | 2                         | 0,00128             | soustružený     |
| 36            | Základní deska přerušovače                          | 402-8020.23                | 1                         | 0,20019             |                 |
| 36            | Základní deska přerušovače                          | 402-8020.30                | 1 7                       | 0,2137              | pro 02-9208.305 |
| 37            | Vložka                                              | 302-6951.28                | 1                         | 0,0388              |                 |
| 3B            | Kuličkové ložiska 6001<br>přesnost P/C <sub>2</sub> | Č\$N 02 4633               | 1                         | 0,0224              |                 |
| 39            | Pružina                                             | 402-4650.52                | 1                         | 0,0017              |                 |
| 39            | Pružina                                             | 402-4650.57                | 1                         | 0,0018              | pro 02-9208.305 |
| 40            | Izolační podložka 4,3/8×0,8                         | MGN 19.05.70               | 2                         | 0,00004             |                 |
| 41            | Izolační podložka 4,3/11×1,5                        | MGN 19.05.70               | 1                         | 0,0002              |                 |
| 42            | Podtlaková komora                                   | 402-8378.13                | 1                         | 0,1084              |                 |
| 42            | Pódtlaková komora                                   | 402-8378.21                | 1                         | 0,1110              |                 |
| 43            | Pružina                                             | 402-4500.53                | 1                         | 0,0035              |                 |
| 43            | Pružina                                             | 402-4501.37                | 1                         | 0,0036              | pro 02-9208.305 |
| 44, 45        | Vymezovací podložka                                 | 402-0901.36<br>402-0901.37 | 3                         | 0,00006<br>0,000097 |                 |
| 46            | Redukční šroub                                      | 402-6502.02                | 1                         | 0,0239              |                 |
| 47            | Śroub B M5×40                                       | ČSN 02 1131.24             | 1                         | 0,00655             |                 |
| 48            | Motice M 4                                          | ČSN 02 1401.24             | 2                         | 0,000812            |                 |
| 49            | Kondenzátor                                         | 402-8498.43                | 1                         | 0,0267              |                 |
| 50            | Vymezovaci podlažka                                 | 502-0904.44                | 3                         | 0,0002              |                 |
| 51            | Tésnici kroužek                                     | 402-4200.17                | 1                         | 0,00017             |                 |
| 52            | Matice M 5                                          | ČSN 02 1401.24             | 1                         | 0.00169             |                 |
| 53            | Vymezovací podložka 13/22x0,1                       | MGN 19.05.30R              | 1                         | 0,00004             | -7              |
| 54            | Vymezovací podložka 13/22x0,2                       | MGN 19.05.30R              | 1                         | 0,00008             |                 |
| 55            | Přídržné péro vika                                  | 402-8478.18                | 2                         | 0,0032              |                 |
| 56            | Podložka                                            | 502-1043.33                | 1                         | 0,00008             |                 |
|               |                                                     |                            |                           |                     |                 |
| _             |                                                     |                            |                           |                     |                 |
|               |                                                     |                            |                           | -                   |                 |
|               |                                                     |                            |                           |                     |                 |
|               |                                                     |                            | Europe                    |                     |                 |

Náhradní díly přicházející nejčastěji v úvahu, jsou vytištěny tučně.

#### DODAVATEL:

Tuzemsko - výrobní podnik přímo

- Mototechna

Export - Motokov

#### POUŽITI:

02-9204.306 - Skoda 440, 445, 1201, 1202, Octavia, Octavia Super, Octavia Combi ed 1, 1, 1961

02-9204.304 - \$koda 440, 445, 1201, Octovia, Octovia Super do 1, 1, 1961

02-9204.00 - Obchodní křivka

02-9204.01 - Škoda 1100, 1101, 1200, Aero 150

02-9204.02 - Tatra 600

02-9204.03 - Tatra 57, 57b

02-9204.10 - Tatra D 52

02-9204.12 - Škoda 440

02-9204.13 - Škoda 450

02-9204.16 - Felicia od r. 1961, Octavia TS

02-9204.18 - Felicia Super od r. 1962, Octavia TS 1200

02-9204.91 - Obchodní křivka

02-9204.430 - Škoda 1000 MB

02-9208.305 - Tatra 603 pro typ motoru H

02-9208.303 - Tatra 603 pro typ motoru G

02-9208.301 - Tatra 603 do roku 1961

POZNÁMKA: Normalizované součásti nedodáváme.

Při objednávce udejte: 1. Název

2. Objednací číslo

3. Počet kusů

| <ul> <li>V tělese rozdělo<br/>doplněn izolační<br/>8402.88 od vnitřn</li> </ul> | pásek č. v. 402-7 | 205.46, který | izoluje přípoj | raménka č. v. 40 |
|---------------------------------------------------------------------------------|-------------------|---------------|----------------|------------------|
|                                                                                 |                   |               |                |                  |
|                                                                                 |                   |               |                |                  |
|                                                                                 |                   |               |                |                  |
|                                                                                 |                   |               |                |                  |
|                                                                                 |                   |               |                |                  |
|                                                                                 |                   |               |                |                  |
|                                                                                 |                   |               |                |                  |
|                                                                                 |                   |               |                |                  |
|                                                                                 |                   |               |                |                  |
|                                                                                 |                   |               |                | *                |
|                                                                                 |                   |               |                |                  |
|                                                                                 |                   |               |                |                  |
|                                                                                 |                   |               |                |                  |
|                                                                                 |                   |               |                |                  |
|                                                                                 |                   |               |                |                  |
|                                                                                 |                   |               |                |                  |
|                                                                                 |                   |               |                |                  |
|                                                                                 |                   |               |                | ,                |